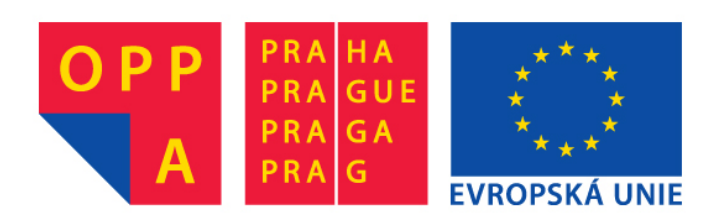

### **OI-OPPA. European Social Fund Prague & EU: We invest in your future.**

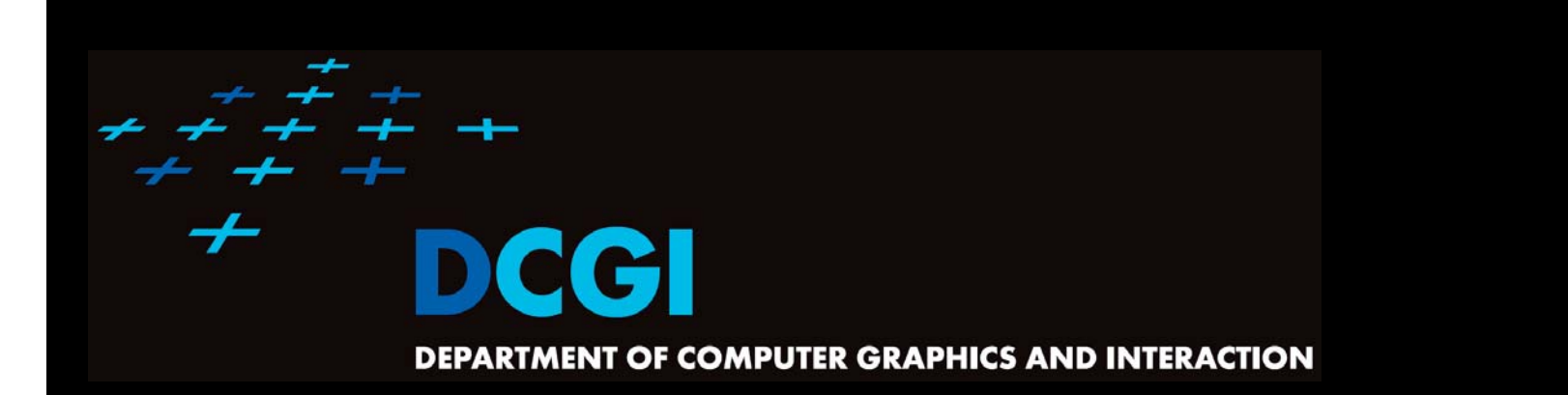

# **INTERSECTIONS OF LINE SEGMENTS AND POLYGONS**

### **PETR FELKEL**

**FEL CTU PRAGUEfelkel@fel.cvut.cz https://cw.felk.cvut.cz/doku.php/courses/a4m39vg/start**

**Based on [Berg], [Mount], [Kukral], and [Drtina]**

**Version from 21.11.2012**

# **Talk overview**

- F Intersections of line segments (Bentley-Ottmann)
	- Motivation
	- –Sweep line algorithm recapitulation
	- – $-$  Sweep line intersections of line segments
- $\Box$  Intersection of polygons or planar subdivisions
	- – $-$  See assignment [21] or [Berg, Section 2.3]
- $\mathcal{L}_{\mathcal{A}}$  Intersection of axis parallel rectangles
	- –– See assignment [26]

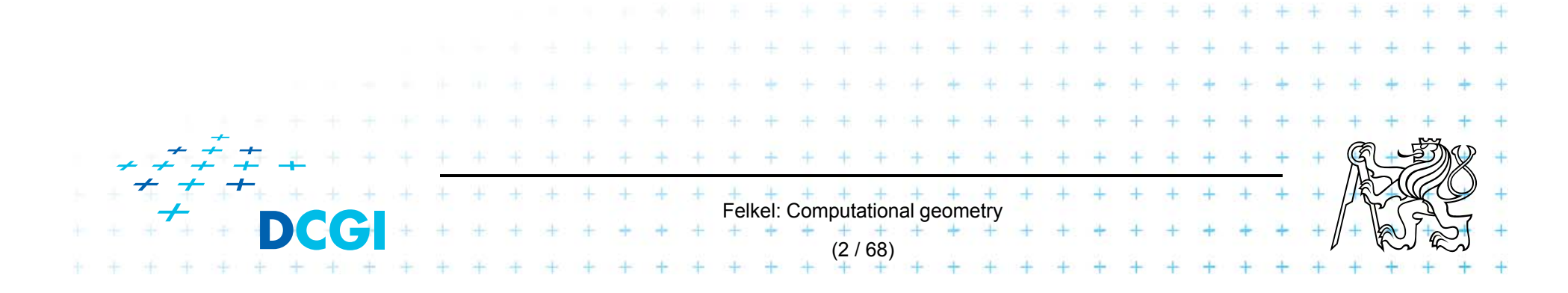

# **Geometric intersections – what are they for?**

One of the most basic problems in computational geometry

- $\mathbf{r}$  Solid modeling
	- $-$  Intersection of object boundaries in  $\mathsf{CSG}\nolimits$
- $\mathcal{L}$  Overlay of subdivisions, e.g. layers in GIS
	- $-$  Bridges on intersections of roads and rivers
	- Maintenance responsibilities (road network X county boundaries)

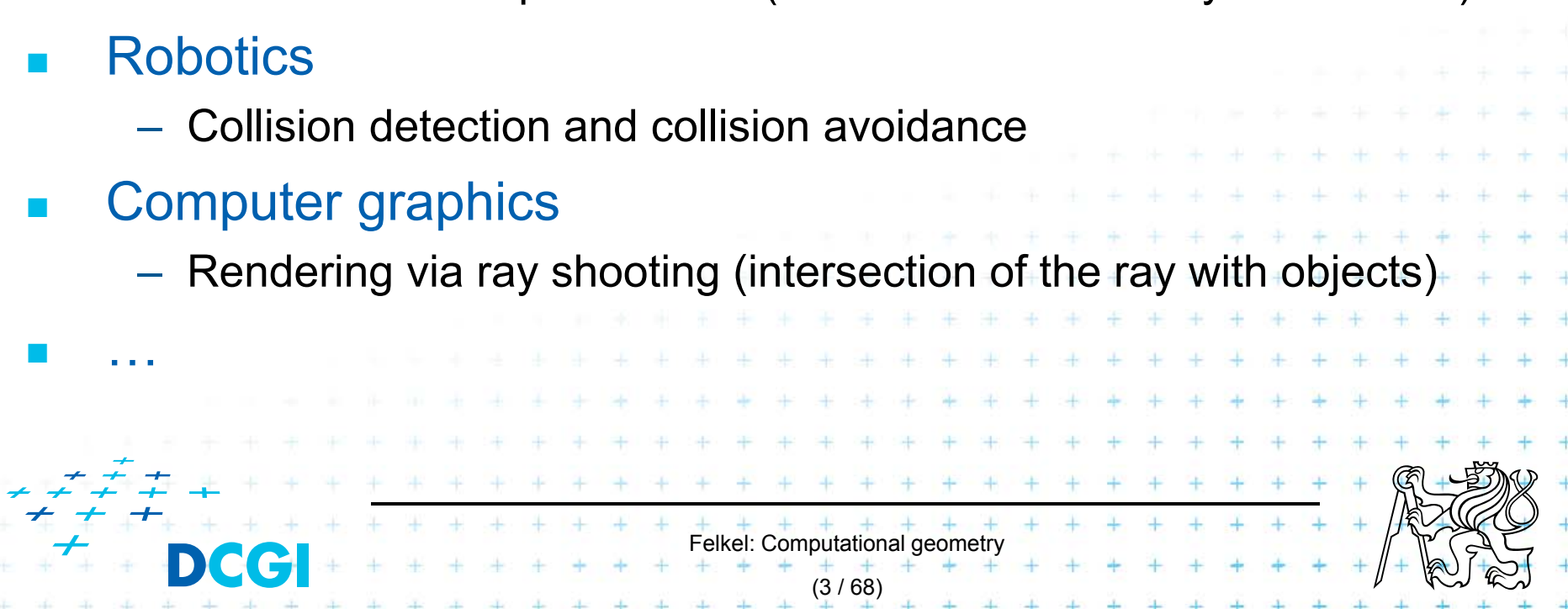

# **Line segment intersection**

- $\overline{\phantom{a}}$  Intersection of complex shapes is often reduced to simpler and simpler intersection problems
- F Line segment intersection is the most basic intersection algorithm
- **College** Problem statement:

Given *n* line segments in the plane, report all points where a pair of line segments intersect.

(4 / 68)

- F Problem complexity
	- $-$  Worst case  $-I$  = O(n<sup>2</sup>) intersections
	- Practical case only some intersections
	- Use an output sensitive algorithm
		- O(*n* log *<sup>n</sup>* <sup>+</sup>*<sup>I</sup>*) optimal randomized algorithm
		- $O(n \log n + I \log n)$  sweep line algorithm %  $\angle$   $\triangle$

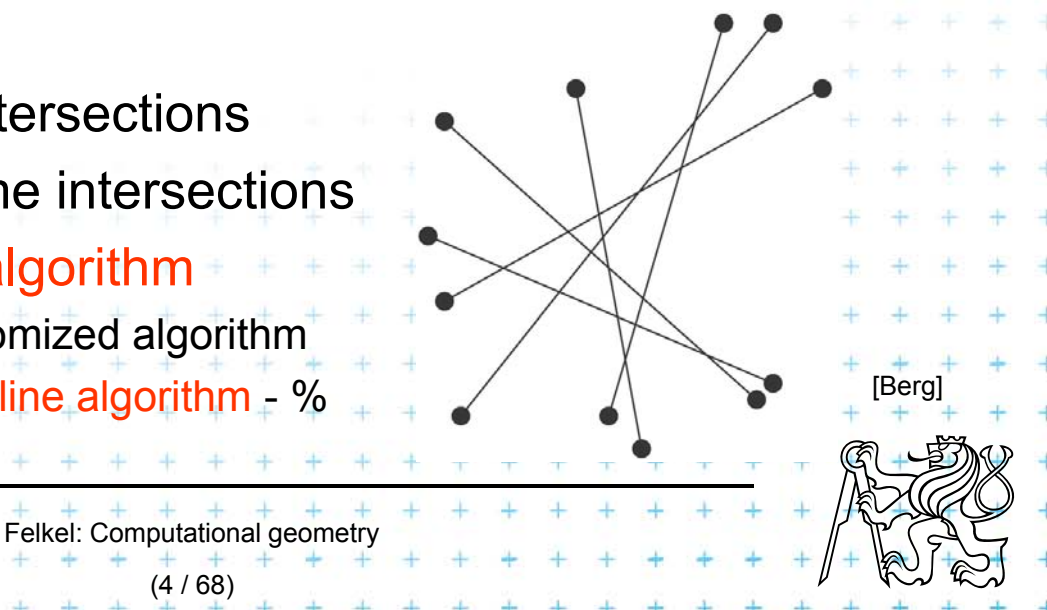

# **Plane sweep line algorithm recapitulation**

- F Horizontal line (sweep line, *scan line*)  $\ell$  moves top-down (or vertical line: left to right) over the set of objects
- $\Box$ The move is not continuous, but  $\ell$  jumps from one event point to another
	- –– Event points are in priority queue or sorted list
	- The left-most event point is removed first
	- New event points may be created (usually as interaction of neighbors on the sweep line) and inserted in the queue
- $\Box$  Scan-line status
	- Stores information about the objects intersected by SL

Felkel: Computational geometry

(5 / 68)

It is updated while stopping on event point

# **Line segment intersection - Sweep line alg.**

- П Avoid testing of pairs of segments far apart
- p. Compute intersections of neighbors on the sweep line only
- $\mathcal{L}_{\mathcal{A}}$  $O(n \log n + I \log n)$  time in  $O(n)$  memory 2*n* steps for end points, *<sup>I</sup>* steps for intersections, log *<sup>n</sup>* search the tree
- p. Ignore "nasty cases" (most of them will be solved later on)
	- No segment is parallel to a sweep line
	- $-$  Segments intersect in one point and do not overlap
	- No three segments meet in a common point

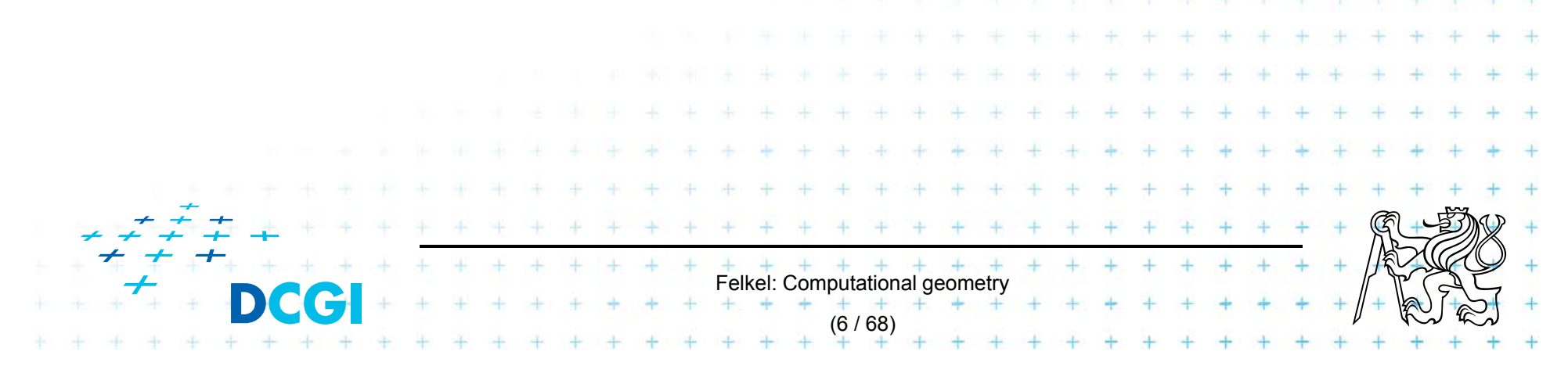

# **Line segment intersections**

- $\mathcal{L}_{\mathcal{A}}$  *Status* = ordered sequence of segments intersecting the sweep line  $\ell$
- $\mathcal{L}_{\mathcal{A}}$  *Events* (waiting in the priority queue)
	- = points, where the algorithm actually does something

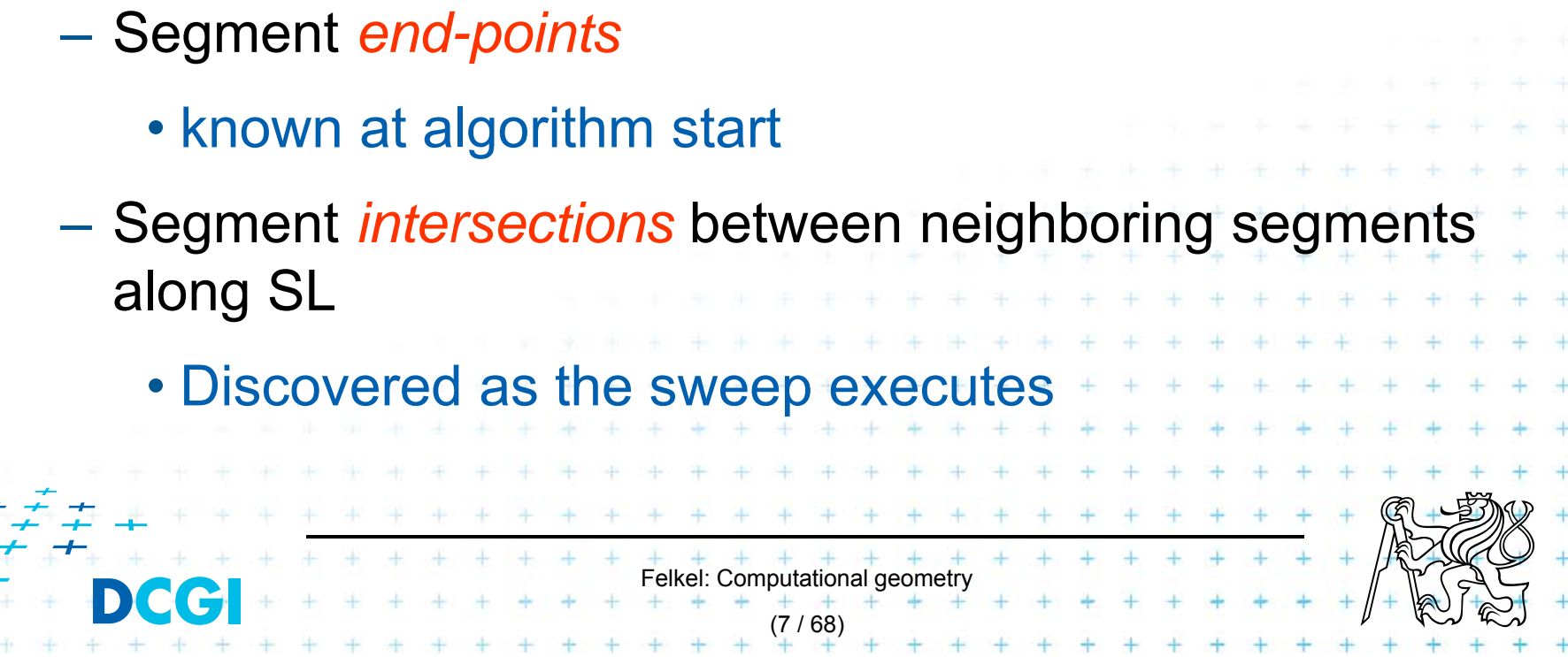

## **Detecting intersections**

- $\Box$  Intersection events must be detected and inserted to the event queue before they occur
- $\Box$  Given two segments *a, b* intersecting in a point *p*, there must be a placement of sweep line  $\ell$  prior
	- to *p*, such that segments *a*, *b* are adjacent along  $\ell$ (only adjacent will be tested for intersection)
		- –segments *a, b* are not adjacent when the alg. starts
		- segments *a, b* are adjacent just before *p*
		- => there must be an event point when *a,b* become adjacent and therefore are tested for intersection

Felkel: Computational geometry (6 / 66)

[Berg]

## **Data structures**

Sweep line  $\ell$  status = order of segments along  $\ell$ 

- F Balanced binary search tree of segments
- $\Box$ Coords of intersections with  $\ell$  vary as  $\ell$  moves => store pointers to line segments in tree nodes

– Position of ℓ is plugged in the *y=mx+b* to get the key

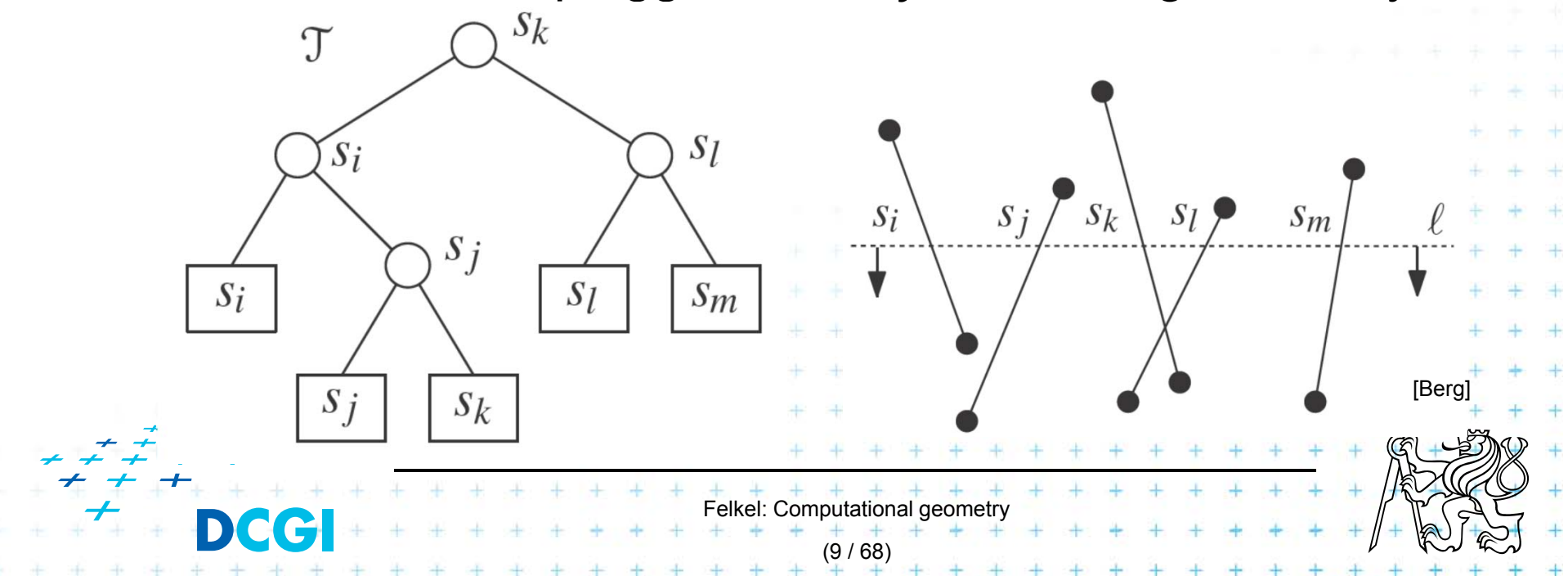

## **Data structures**

Event queue (postupový plán, <sup>č</sup>asový plán)

П Define: Order  $\lt$  (top-down, lexicographic)

> $p < q$  iff  $p_v > q_v$  or  $p_v = q_v$  and  $p_x < q_x$ top-down, left-right approach

(points on  $\ell$  treated left to right)

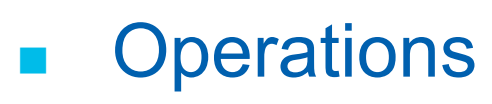

- $-$  Insertion of computed intersection points
- Fetching the next event (highest *y* below l )
- – $-$  Test, if the segment is already present in the queue

Felkel: Computational geomet

(10 / 68)

*x*

top-down

Delete intersection event in the queue)

## **Problem with duplicities of intersections**

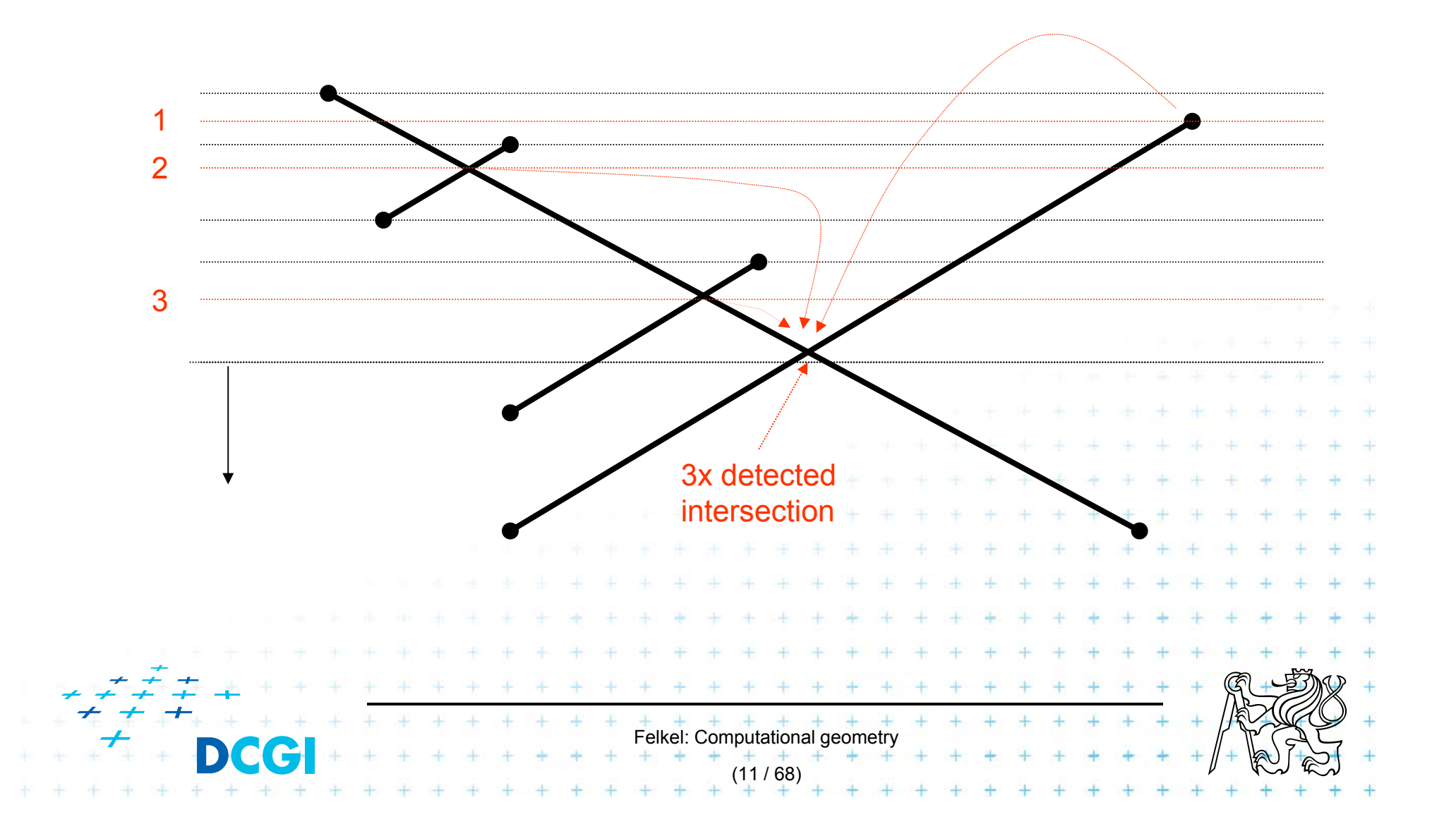

# **Data structures**

Event queue data structure

F **Heap** 

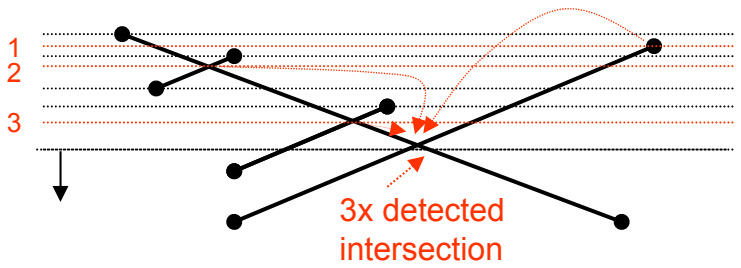

- Problem: can not check duplicated intersection events (reinvented more than once)
- Intersections processed twice or even more
- Memory complexity up to O(*n*2)
- $\Box$  Ordered dictionary (balanced binary tree)
	- Can check duplicated events (adds just constant factor)

Felkel: Computational geometry

(12 / 68)

- Nothing inserted twice
- If non-neighbor intersections are deleted
	- i.e., only intersection of neighbors is stored
- then memory complexity just O(*n*)

# **Line segment intersection algorithm**

### **FindIntersections(***S***)**

*Input: Output:* A set *S* of line segments in the plane The set of intersection points + pointers to segments in each

- 1.init an empty event queue *Q* and insert the segment endpoints
- 2.init an empty status structure *T*
- **3. while** Q in not empty
- 4.remove next event *p* from *Q*
- 5.handleEventPoint(*p*)

Felkel: Computational geometry (13 / 68) Note: Upper-end-point events store info about the segnent Upper endpoint **Intersection** Lower endpoint

# **handleEventPoint principle**

- $\Box$  Upper endpoint *U*(*p*)
	- –insert *p* (on *<sup>s</sup>j*) to status *<sup>T</sup>*
	- add intersections with left and right neighbors to *Q*
- $\Box$  Intersection *C*(*p*)
	- $-$  switch order of segments in  $\,\overline{\! I\!}$
	- add intersections of left and right neighbors to *Q*
- $\Box$  Lower endpoint *L*(*p*)
	- $-$  remove  $\rho$  (on  $s_{l}$ ) from  $T$
	- add intersections of left and right neighbors to *Q*

(14 / 68)

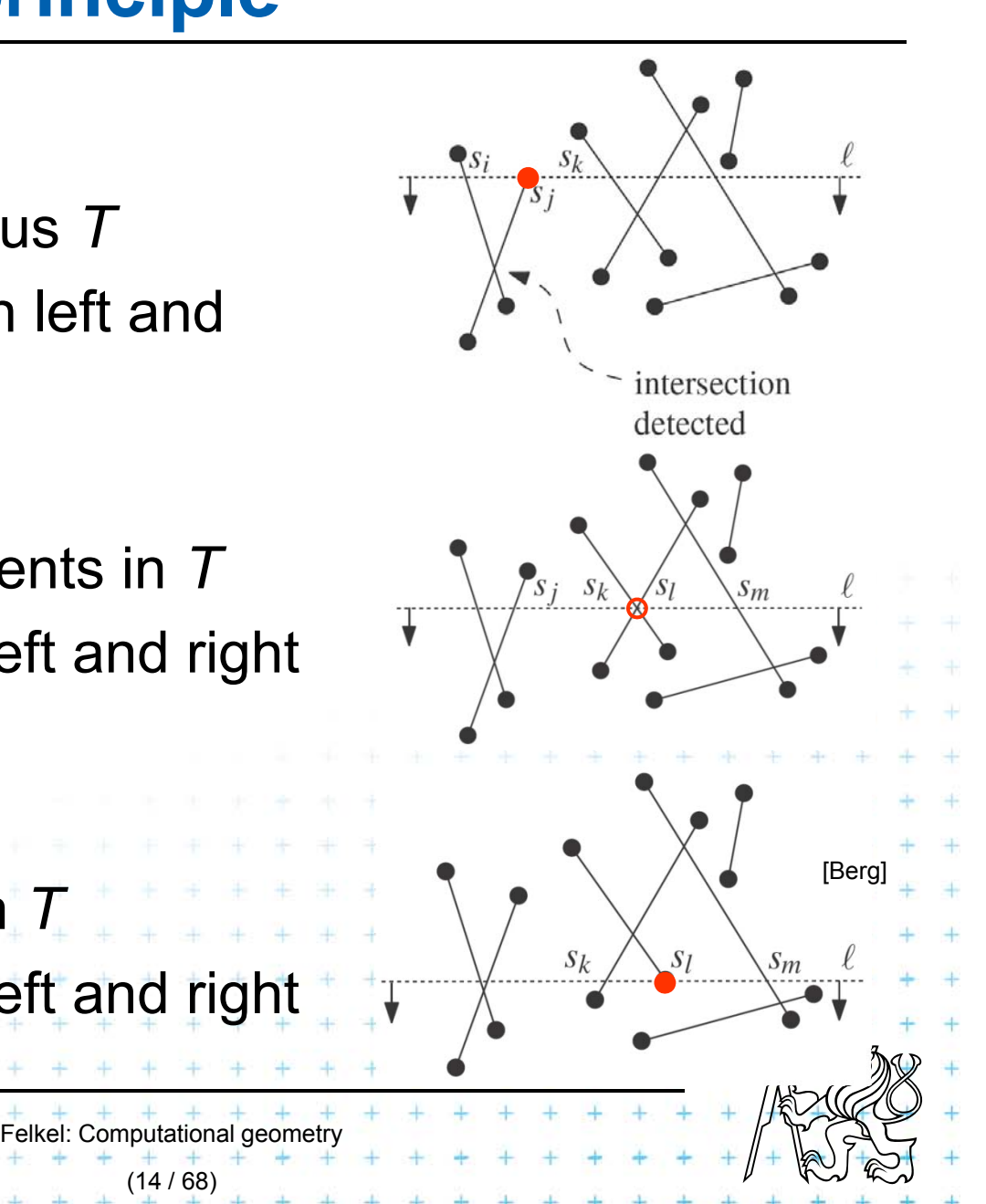

## **More than two segments incident**

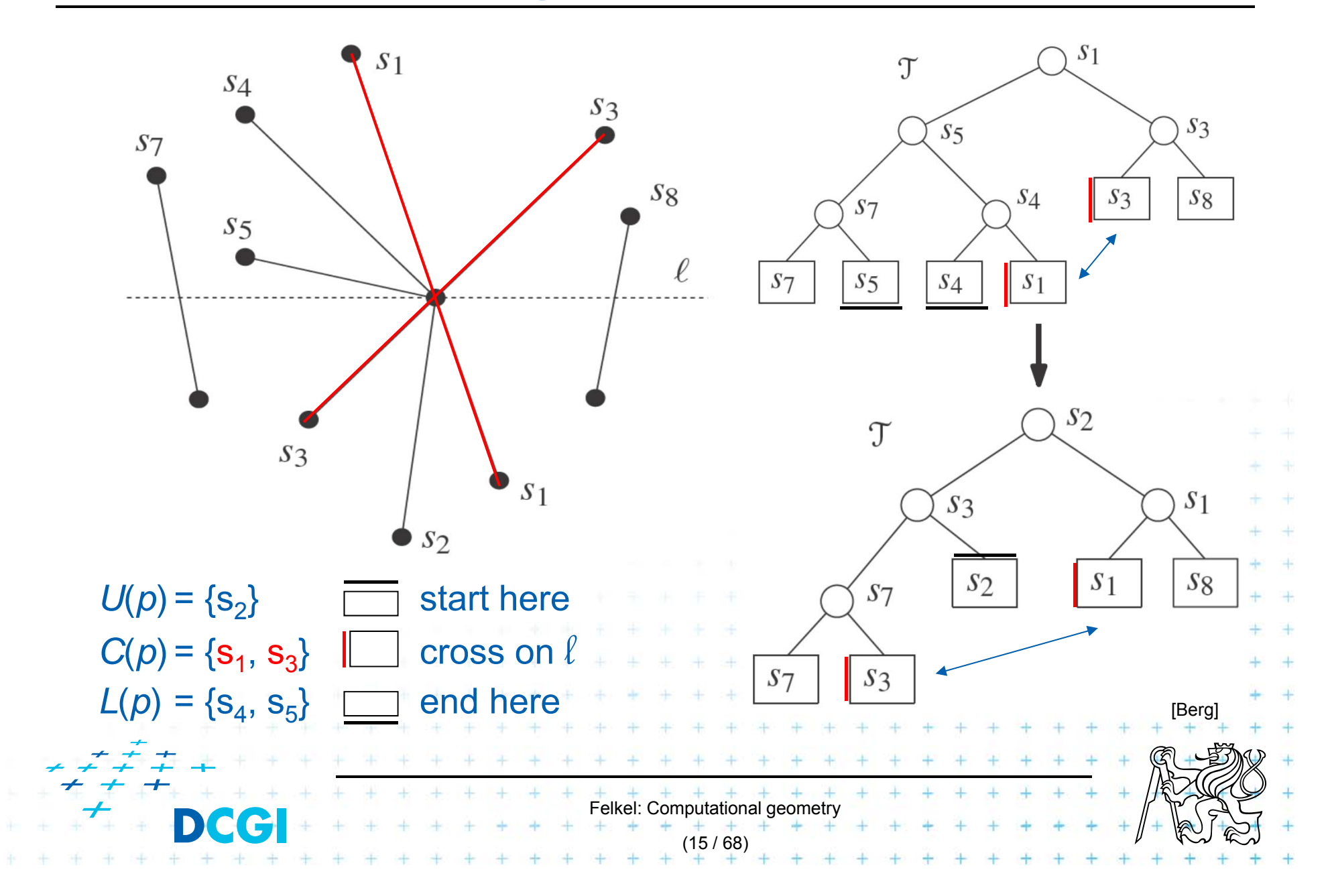

# **Handle Events IBerg, page 251**

#### **handleEventPoint(p)**

1. Let *U*(*p*) = set of segments whose upper point is *p*. These segmets are stored with the event point *p* (will be added to *T*)

*p*

*U*(*p*)

*p*

*p*

 $+ + + + + +$  /

*L*(*p*)

*C*(*p*)

- 2. Search *T* for all segments *S*(*p*) that contain *p* (are adjacent in *T*): Let  $L(p) \subset S(p)$  = segments whose lower endpoint is p Let  $C(p) \subset S(p)$  = segments that contains p in interior
- **3. if**(  $L(p) \cup U(p) \cup C(p)$  contains more than one segment )
- 4.report *p* as intersection together with *L*(*p*), *U*(*p*), *C*(*p*)
- 5.Delete the segments in  $L(p) \cup C(p)$  from  $T$
- 6.Insert the segments in  $U(p) \cup C(p)$  into T (order as below  $\ell$ , horizontal segment as the last)  $\frac{-s}{\sqrt{2}}$  *p* / *s* Reverse order of *C*(*p*) in *T*
- **7.if** ( $U(p) \cup C(p) = \emptyset$ ) then findNewEvent( $s_l$ ,  $s_r$ ,  $p$ ) // left & right neighbors
- **8. else**  $\mathbf{s}'$  = leftmost segment of  $\mathsf{U}(p) \cup \mathsf{C}(p)$ ; findNewEvent( $\mathbf{s}_\bm{l}$  *,* s'*, p*)
	- <sup>s</sup>'' = rightmost segment of *U*(*p*) *C*(*p*); findNewEvent(*s'', s<sup>r</sup> , p*)

Felkel: Computational geometry (16 / 68)

# **Detection of new intersections**

*Input: Output:* **findNewEvent(***<sup>s</sup>l , s<sup>r</sup> , p***) // with handling of horizontal segments** two segments (left & right from *p* in *T*) and a current event point *p* updated event queue *Q* with new intersection

**1. if** [ **(**  $s_i$  and  $s_r$  intersect below the sweep line  $l$  ) or

( intersect on  $\ell$  and to the right of  $p$  ) ] and // horizontal segments ( the intersection is not present in *Q* )

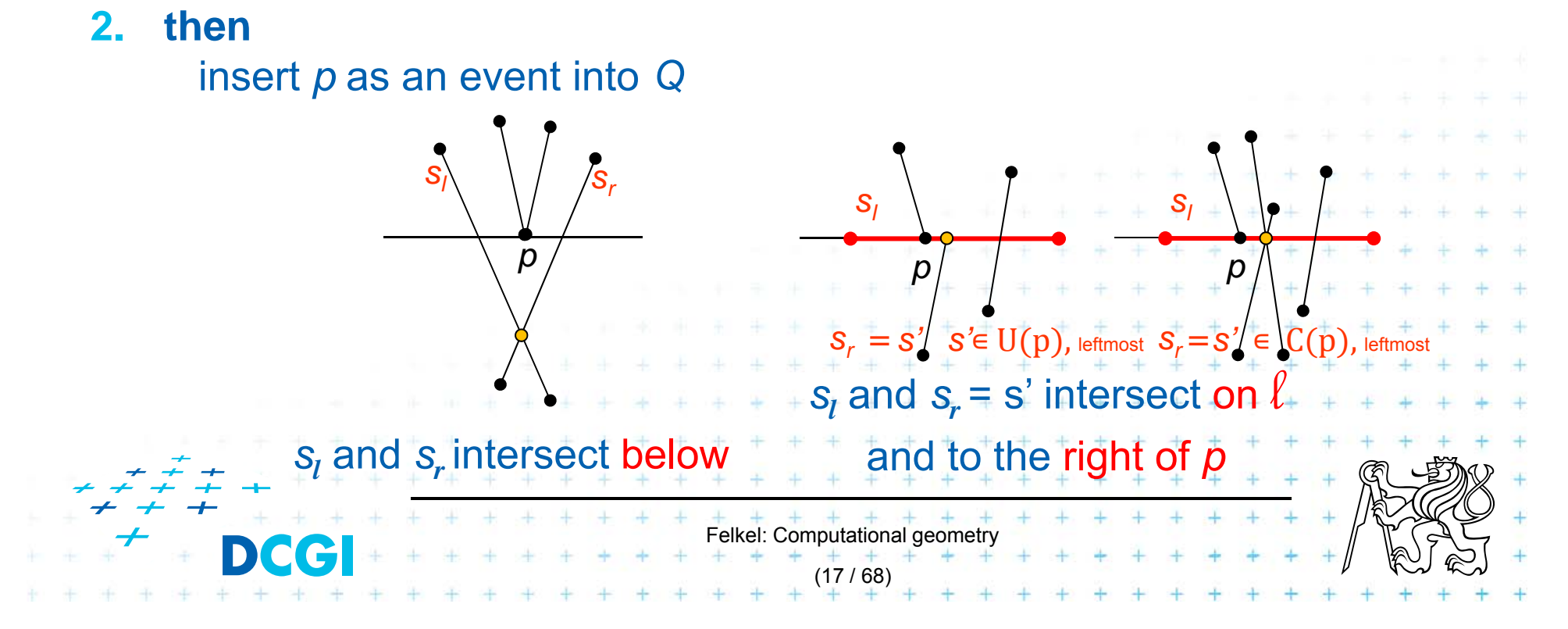

# **Line segment intersections**

- П Memory  $O(I) = O(n^2)$  with duplicities in Q or O(n ) with duplicities in Q deleted
- П Operational complexity
	- *n* + *I* stops
	- log *<sup>n</sup>* each
	- $\Rightarrow$  O(  $I + n$ ) log *n* total

#### П The algorithm is by Bentley-Ottmann

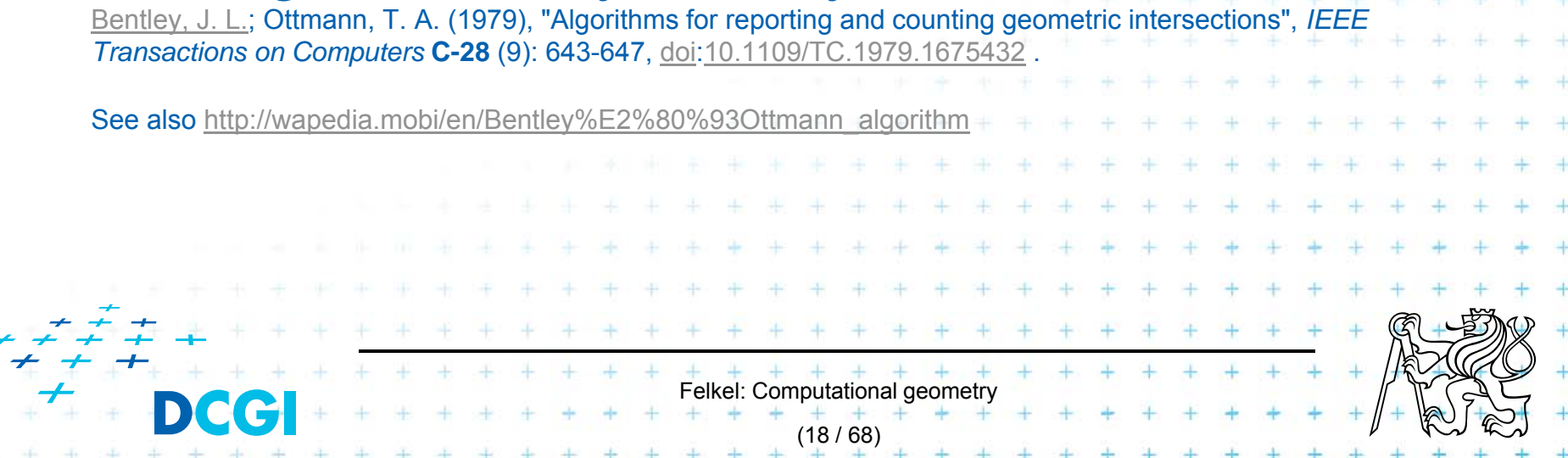

# **Intersection of axis parallel rectangles**

F Given the collection of *<sup>n</sup> isothetic* rectangles, report all intersecting parts

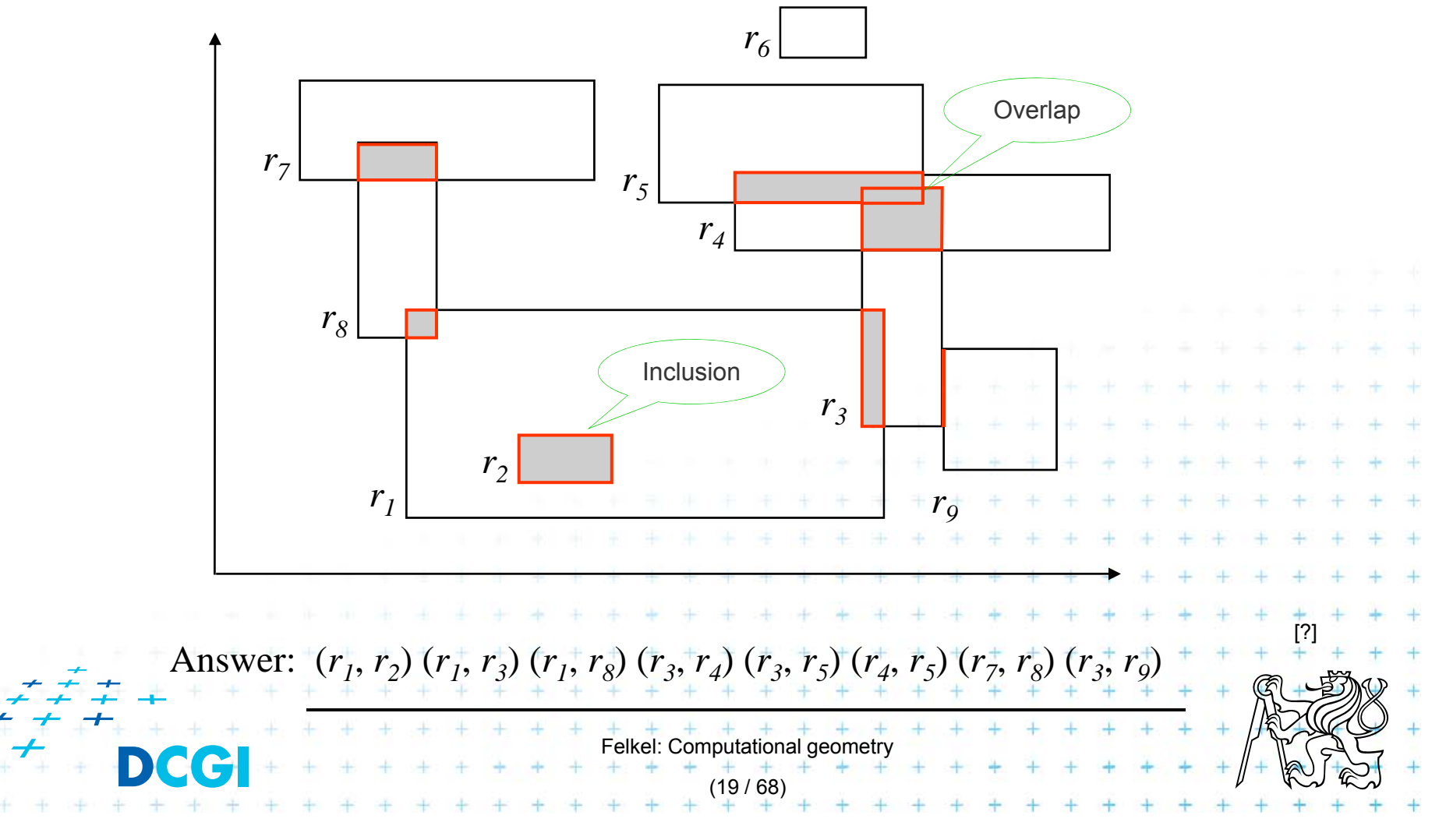

# **Brute force intersection**

#### **Brute force algorithm**

*Input: Output:* pairs of intersected rectangles set *S* of axis parallel rectangles

- 1.For every pair  $(r_i, r_j)$  of rectangles  $\in S$ ,  $i \neq j$
- 2.. if  $(r_i \cap r_j \neq ∅)$  then
- 3.. The report  $(r_i, r_j)$

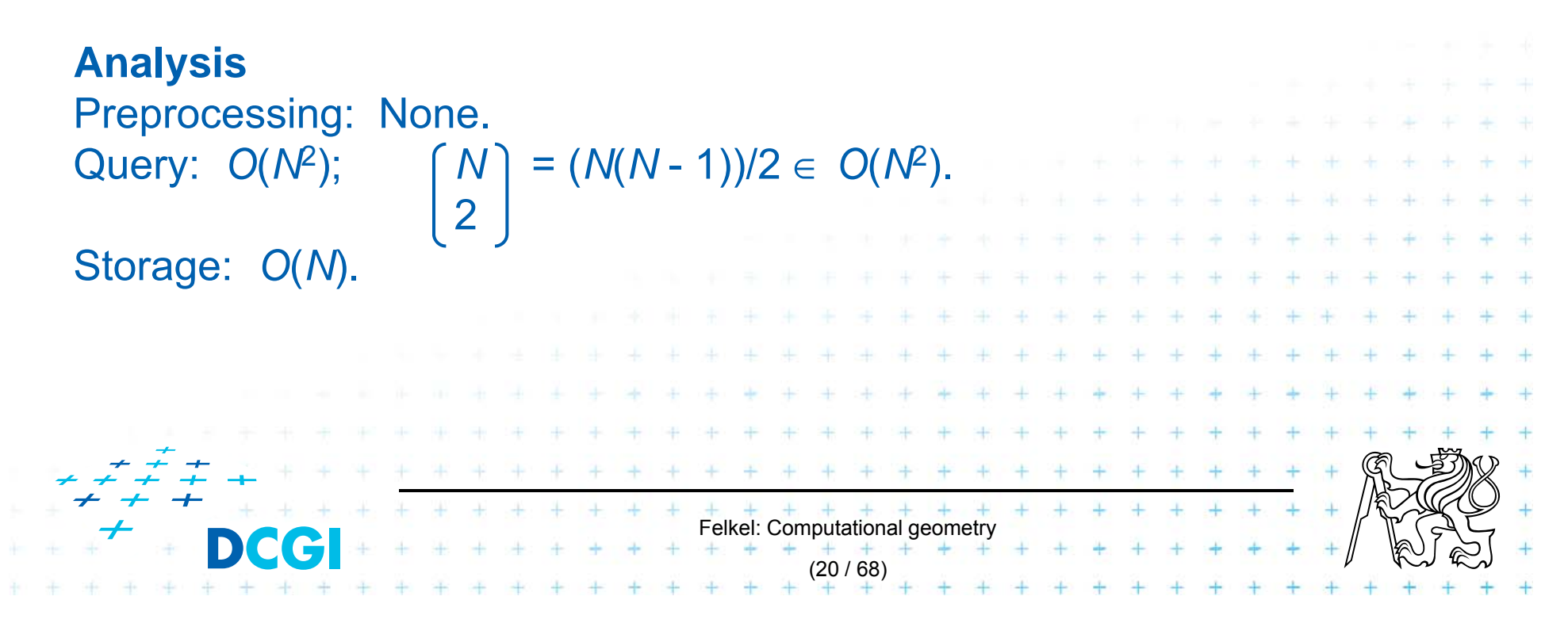

# **Plane sweep intersection algorithm**

- F Vertical sweep line moves from left to right
- F Stops at every x-coordinate of a rectangle (either its left side or its right side).
- П active rectangles – a set
	- *<sup>=</sup>*rectangles currently intersecting the sweep line
	- left side event of a rectangle
		- => the rectangle is added to the active set.
	- right side

=> the rectangle is deleted from the active set.

 $\Box$ The active set used to detect rectangle intersection

Felkel: Computational geometry

(21 / 68)

## **Example rectangles and sweep line**

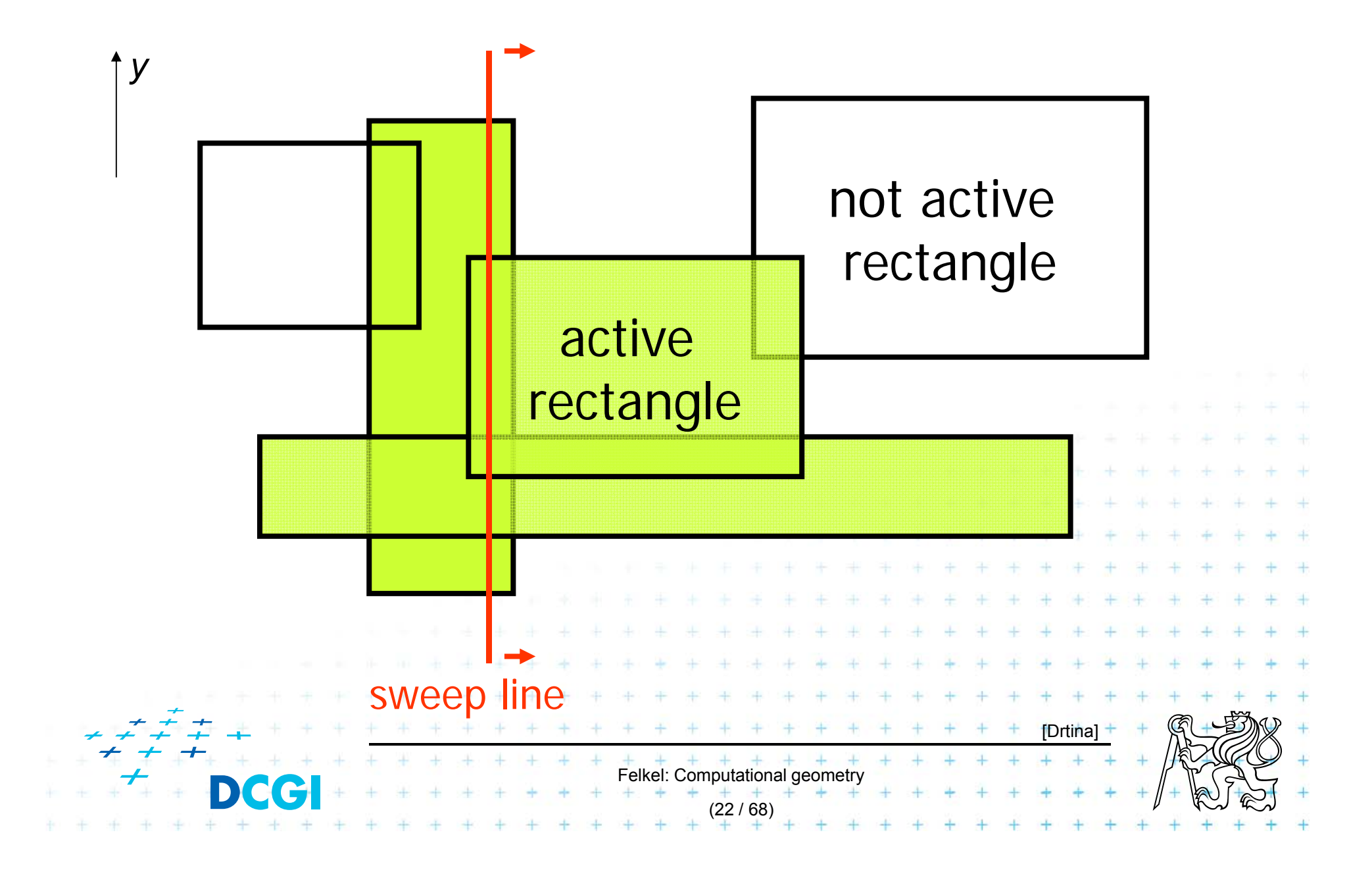

## **Interval tree as sweep line status structure**

- F Vertical sweep-line => Only *y*-coordinates along it
- F Turn our view in slides 90° right
- F Sweep line (*y*-axis) will be drawn as horizontal

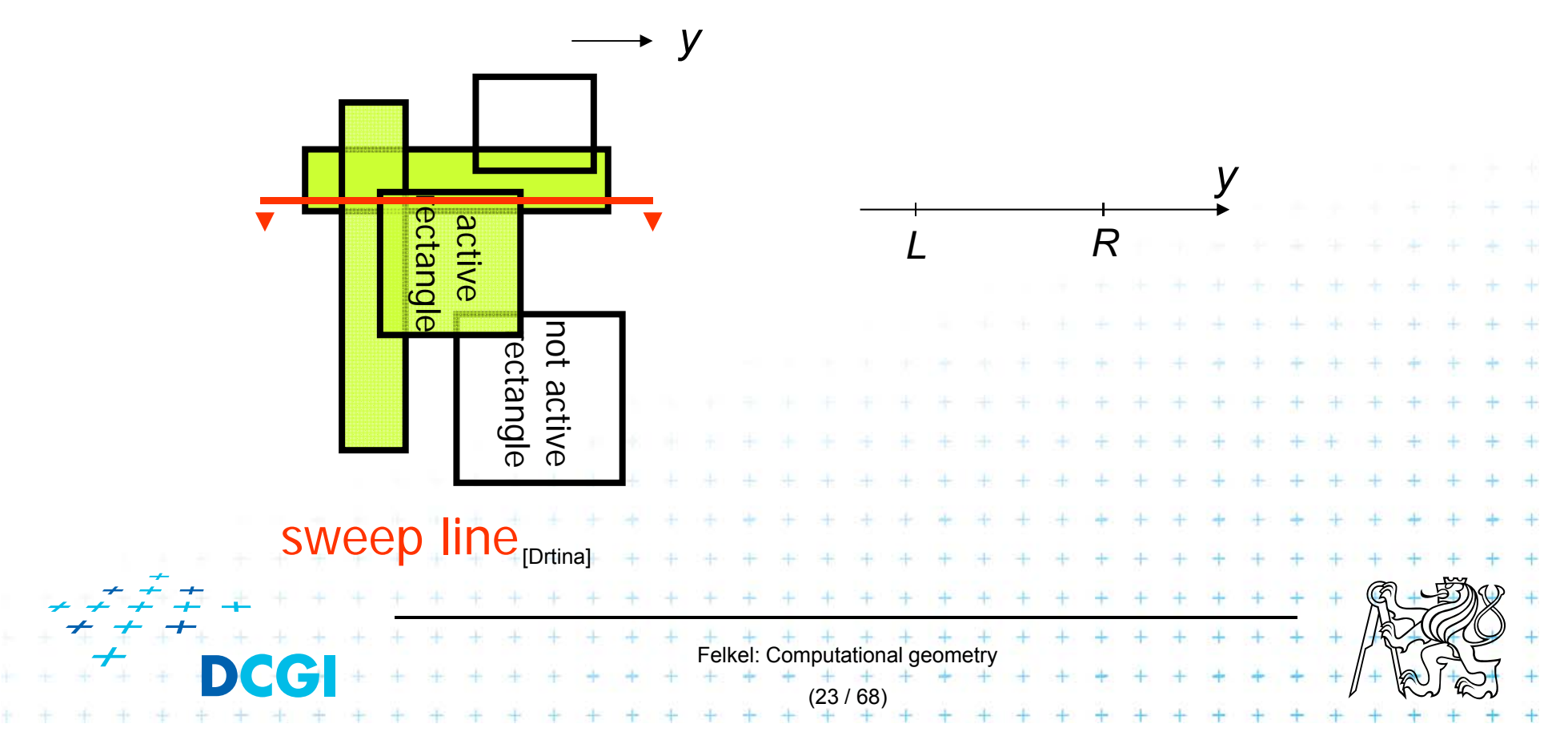

## **Intersection test – between pair of intervals**

F Given two intervals  $R = [y_1, y_2]$  and  $R' = [y'_1, y'_2]$ the condition R  $\cap$  R' is equivalent to one of these  $\overline{\ }$ mutually exclusive conditions:

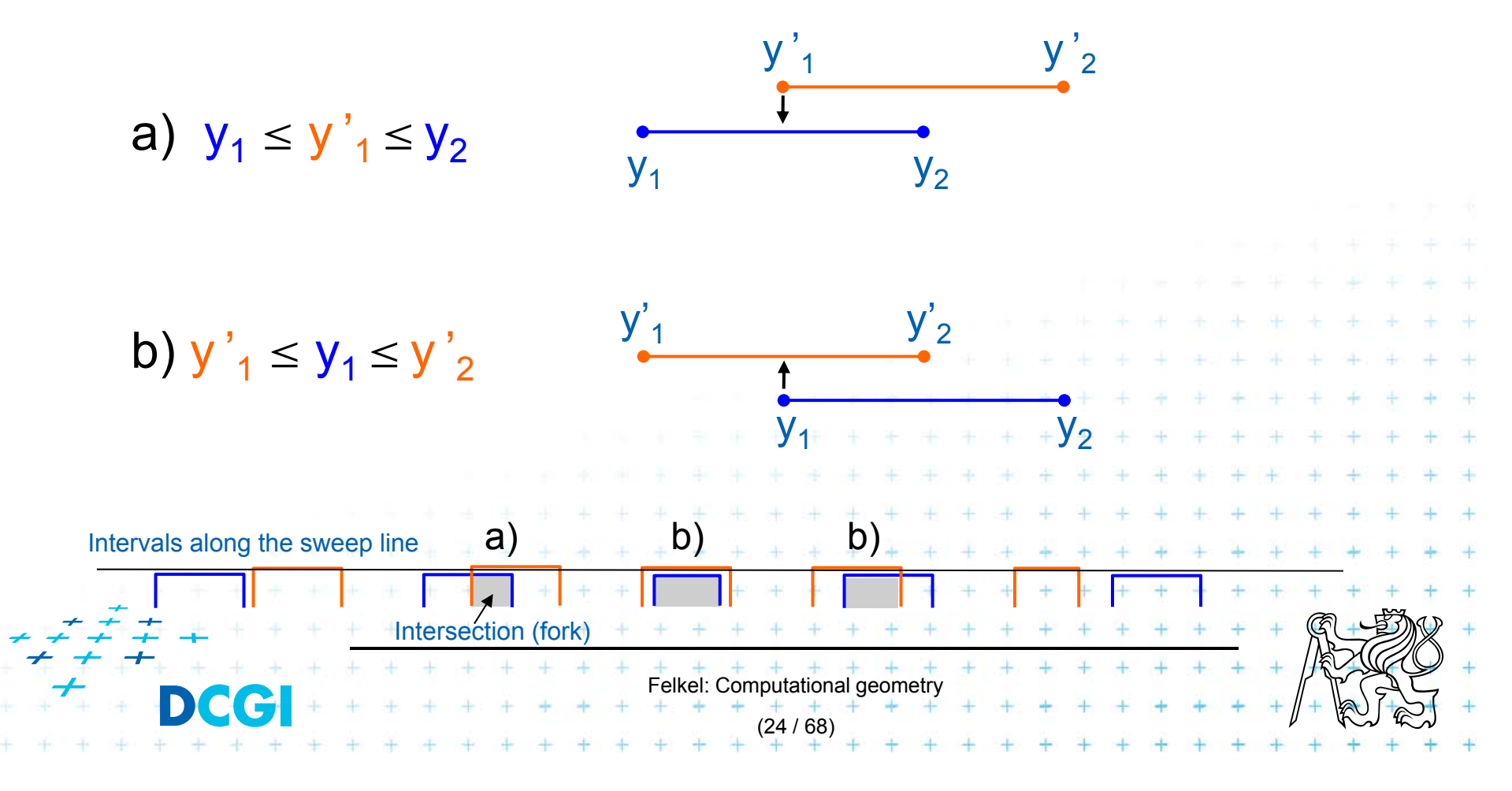

## **Static interval tree – stores all end points**

- $\blacksquare$ **Let**  $v = y_{med}$  **be the median of end-points of segments**
- $\mathcal{L}_{\mathcal{A}}$ ■ *S<sub>l</sub>* : segments of S that are completely to the left of  $y_{med}$
- F  $S_{med}$ : segments of S that contain  $y_{med}$
- $\mathcal{L}_{\mathcal{A}}$  $S_r$  : segments of S that are completely to the right of  $y_{med}$

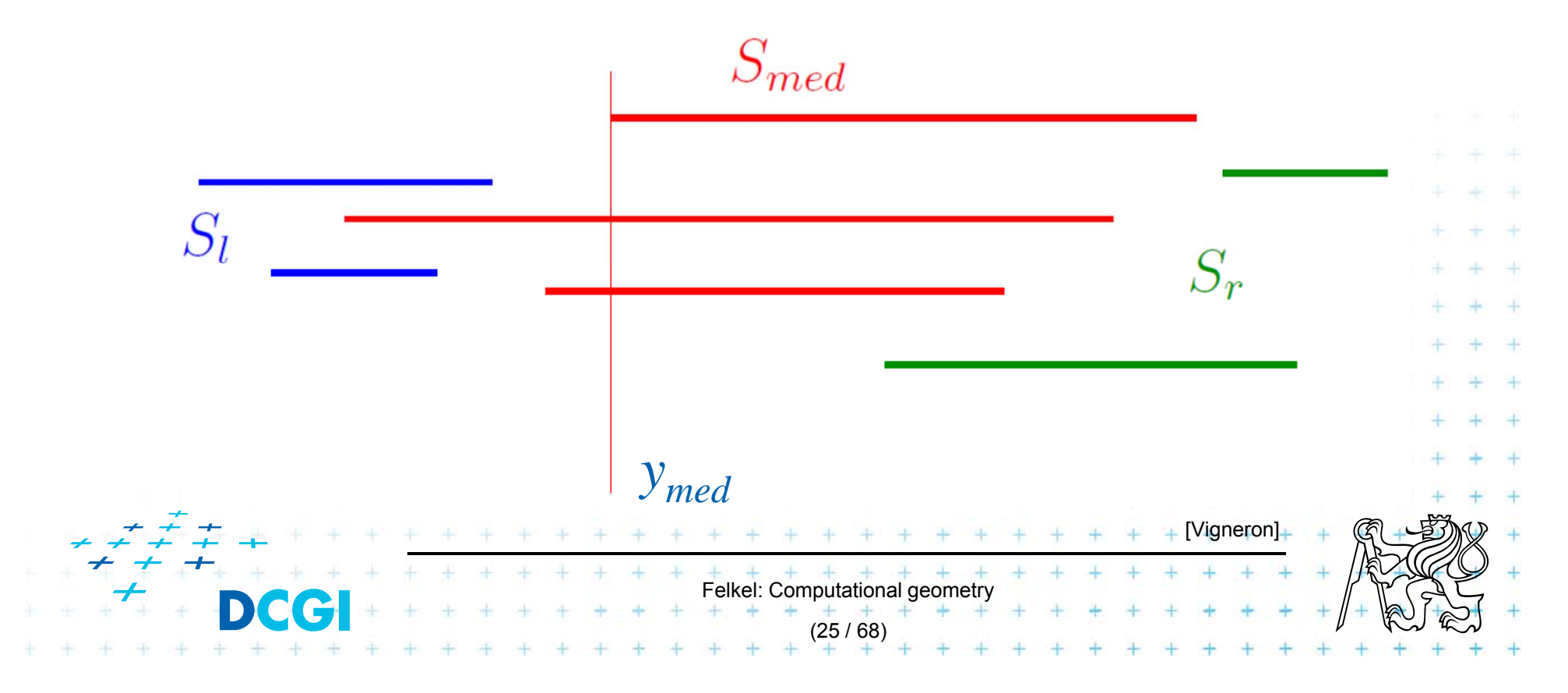

### **Static interval tree – Example**

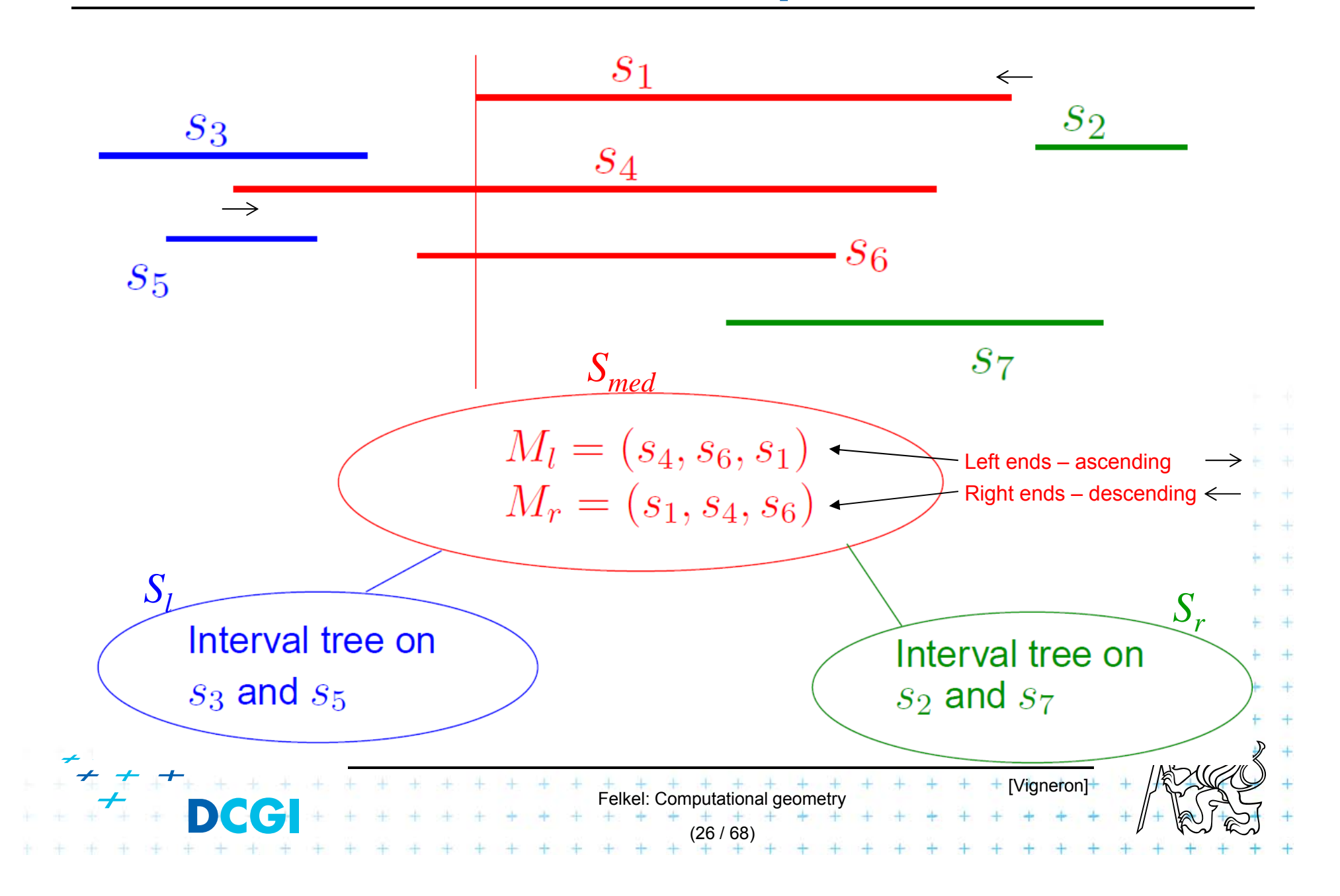

### **Static interval tree [Edelsbrunner80]**

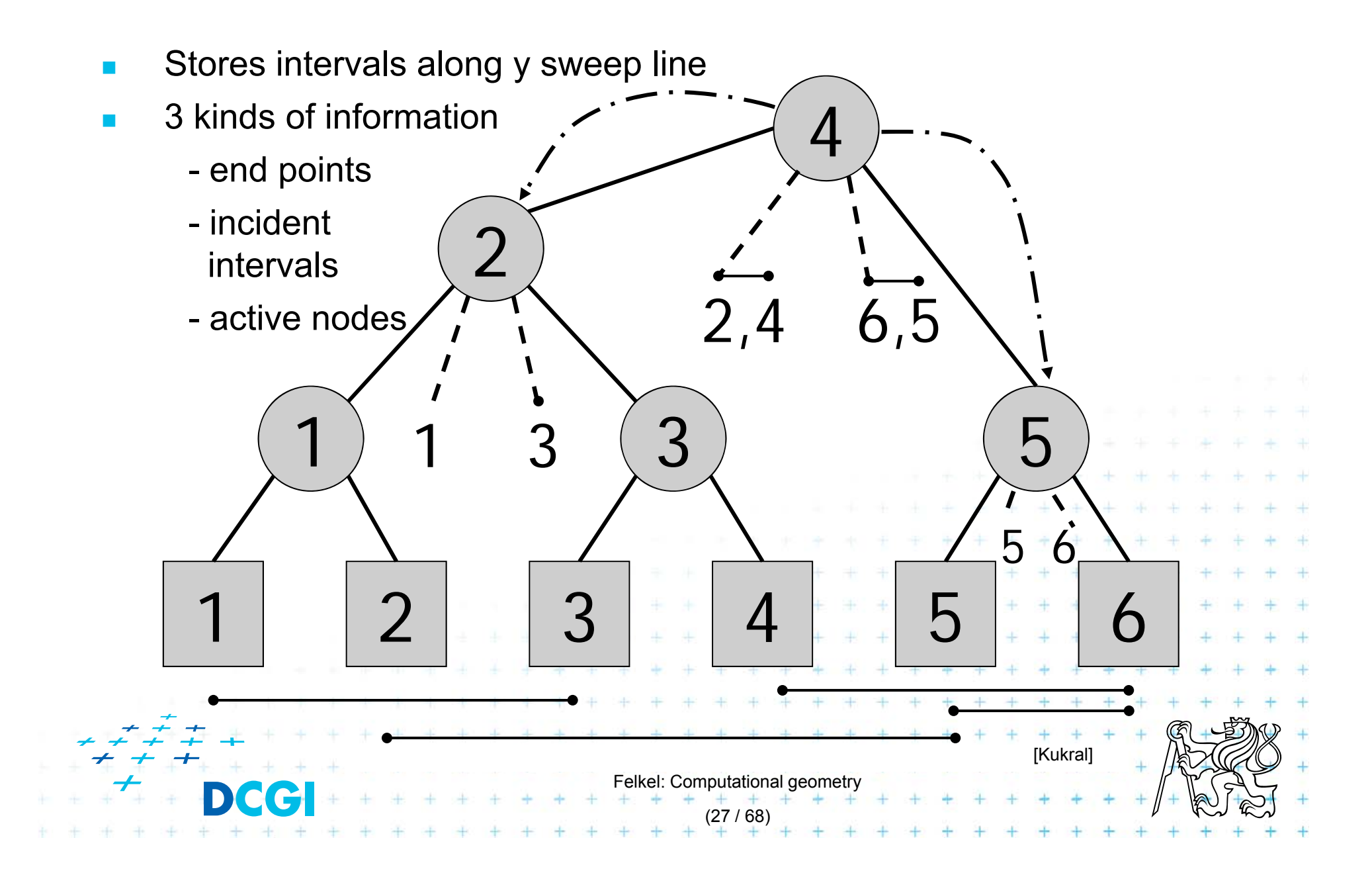

### **Primary structure – static tree for endpoints**

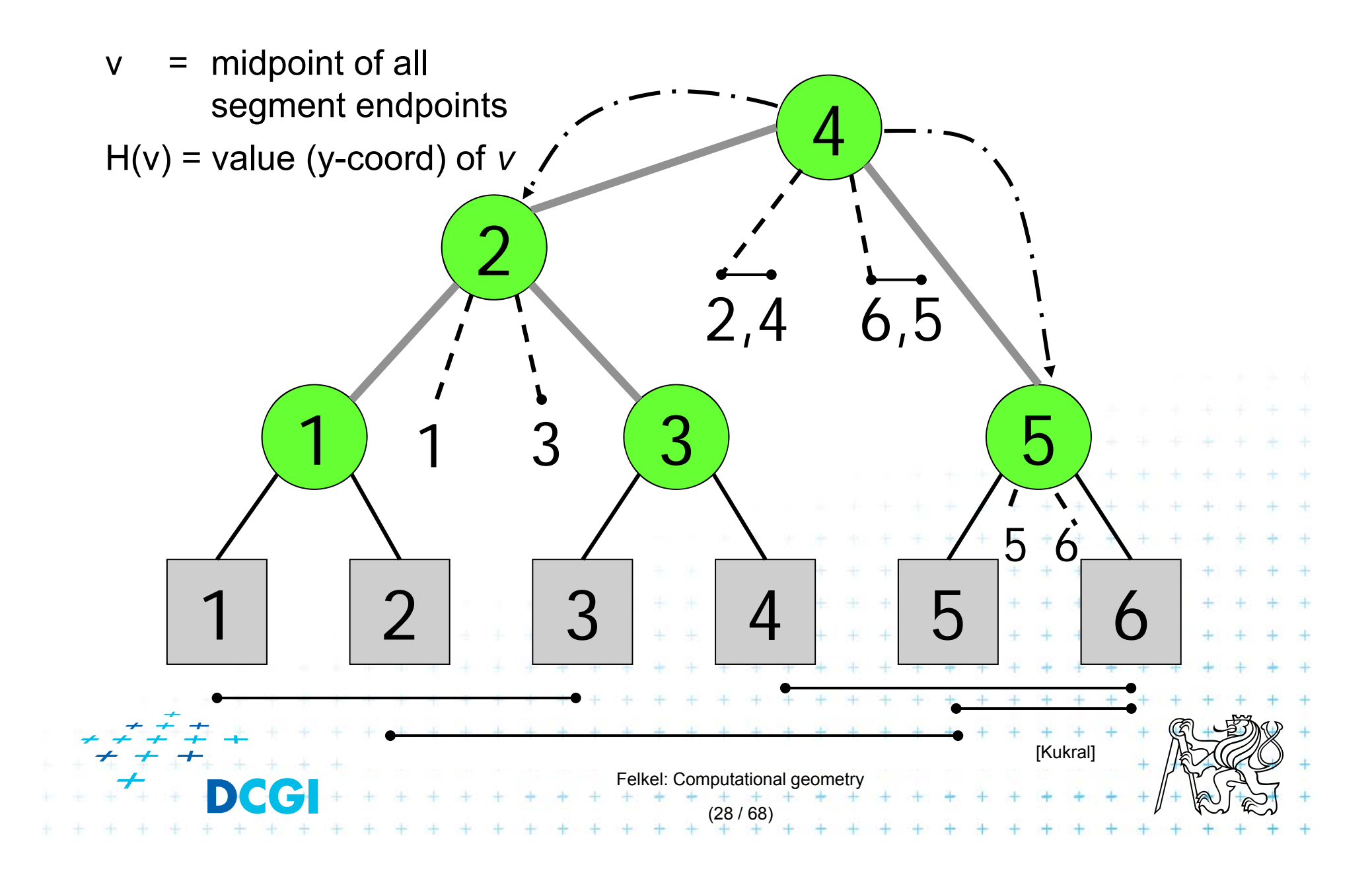

# **Secondary lists of incident interval end-pts.**

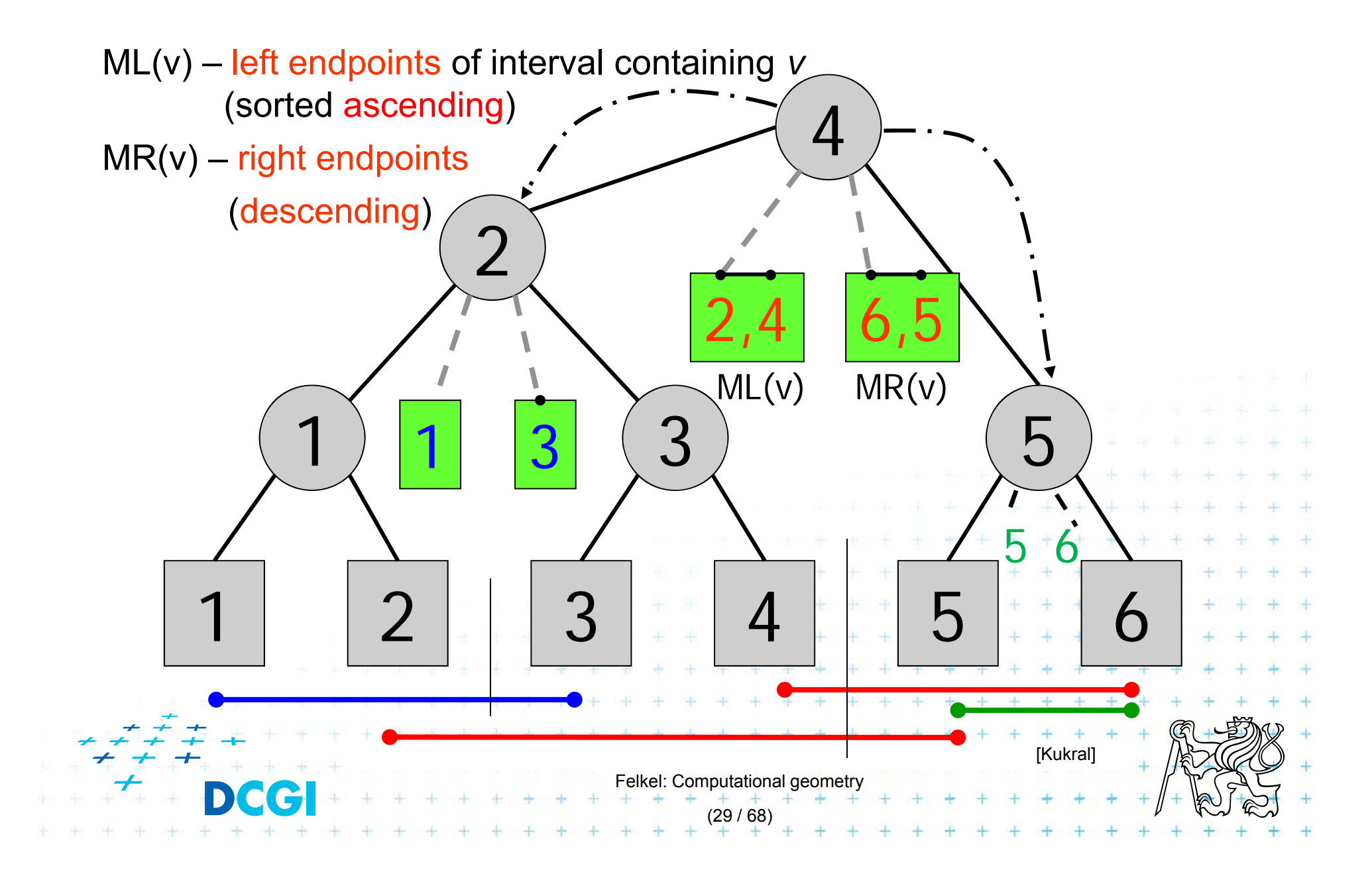

## **Active nodes – intersected by the sweep line**

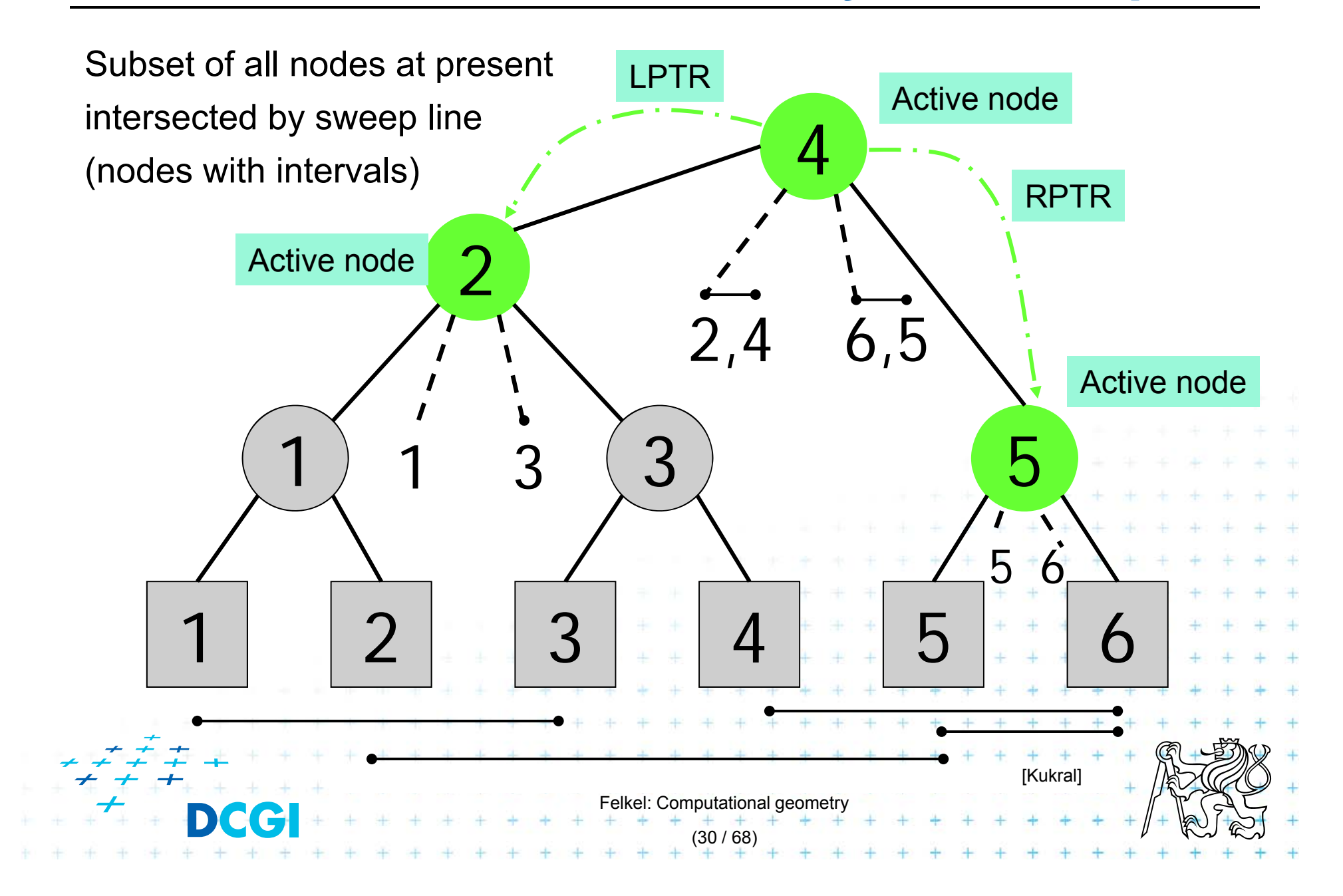

# **Query = sweep and report intersections**

#### **RectangleIntersections(** *S* **)**

*Input:* Set *S* of rectangles *Output:* Intersected rectangle pairs

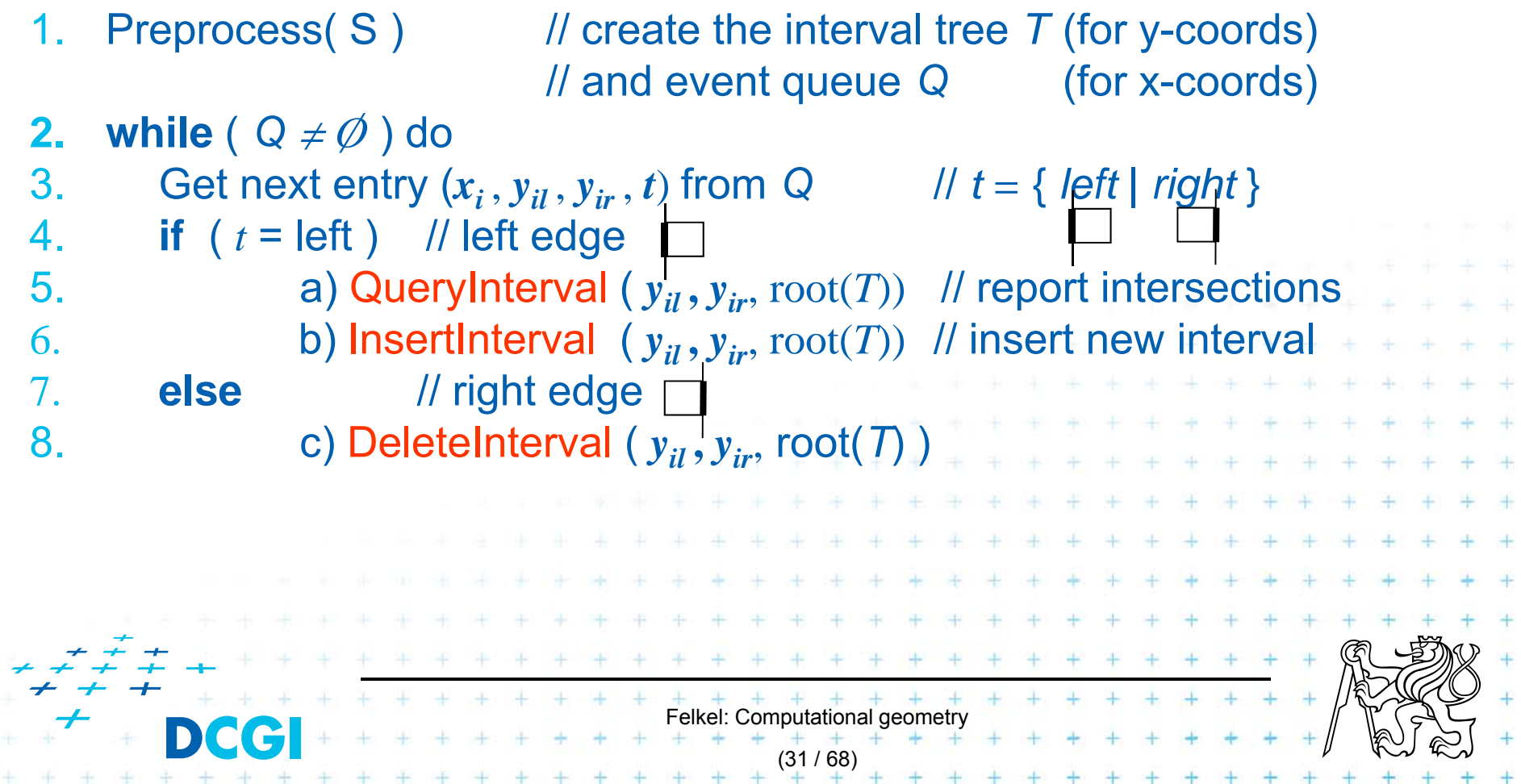

# **Preprocessing**

*Input: Output:* Primary structure of the interval tree *T* and the event queue *Q* **Preprocess( S )** Set *S* of rectangles

- *1.T* = PrimaryTree(S) // Construct the static primary structure // of the interval tree -> sweep line STATUS *T*
- 2. // Init event queue Q with vertical rectangle edges in ascending order. // Put the left edges with the same *<sup>x</sup>* ahead of right ones.

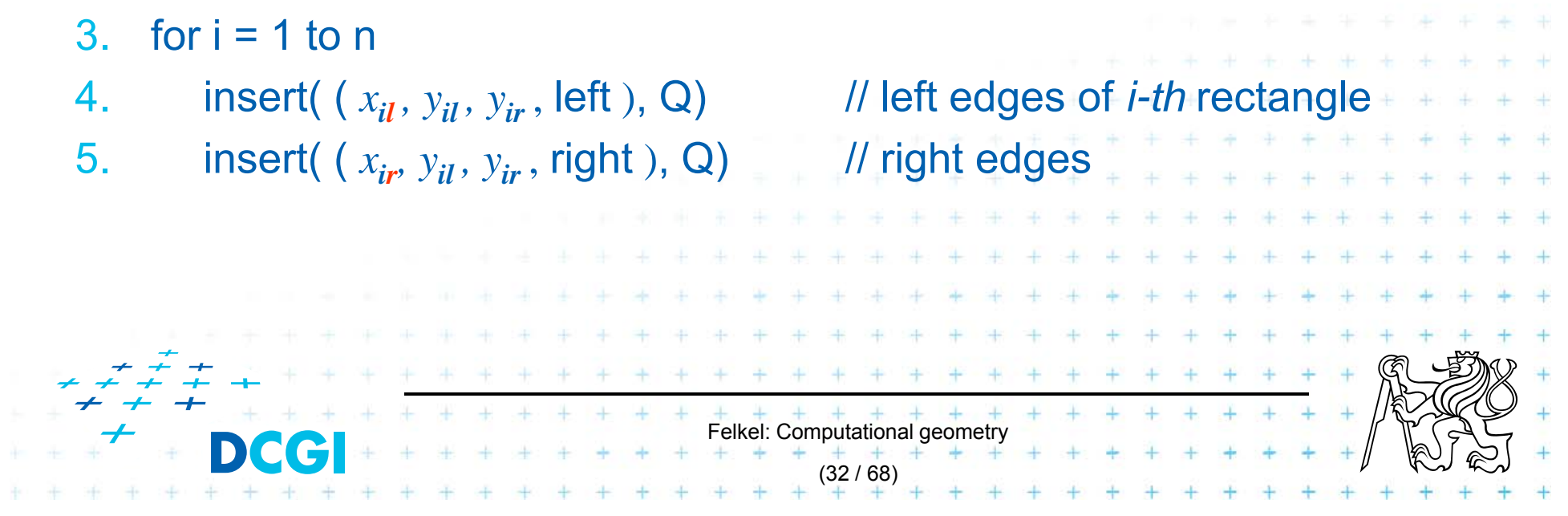

# **Interval tree – primary structure construction**

#### **PrimaryTree(***S***)**

*Input:* Set *S* of rectangles

*Output:* Primary structure of an interval tree *T*

- *1. Sy <sup>=</sup>*Sort endpoints of all segments in *S* according to *y*-coordinate
- *2. T =* BST( *Sy* )
- **3. return** *T*

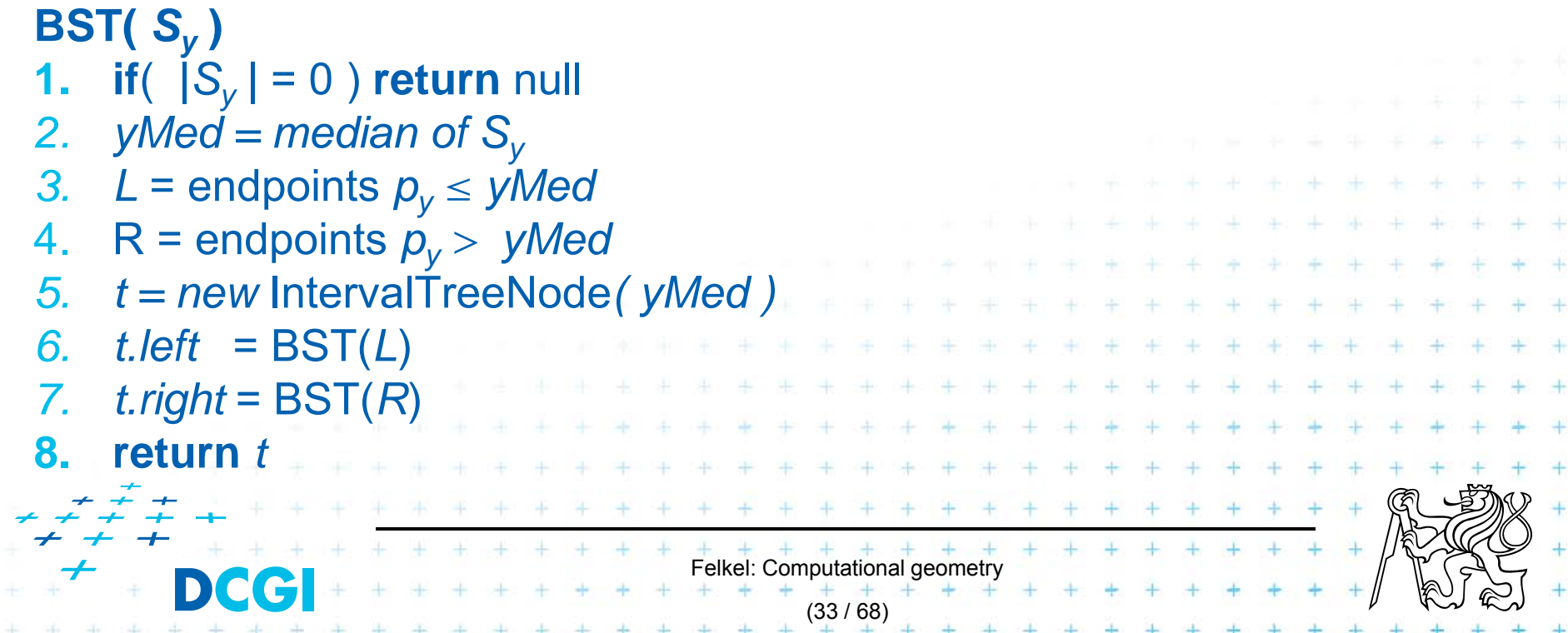

## **Interval tree – search the intersections**

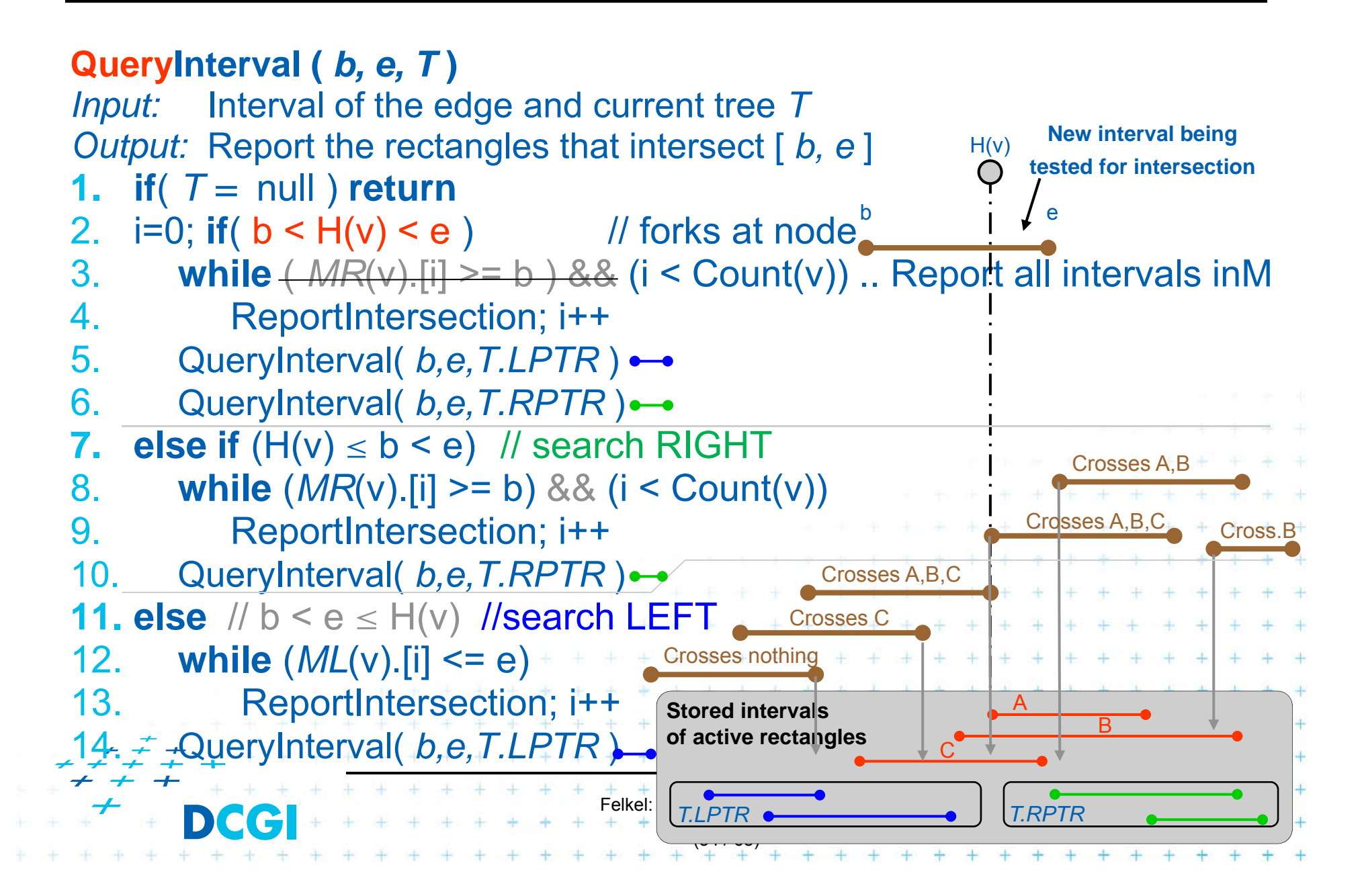

# **Interval tree - interval insertion**

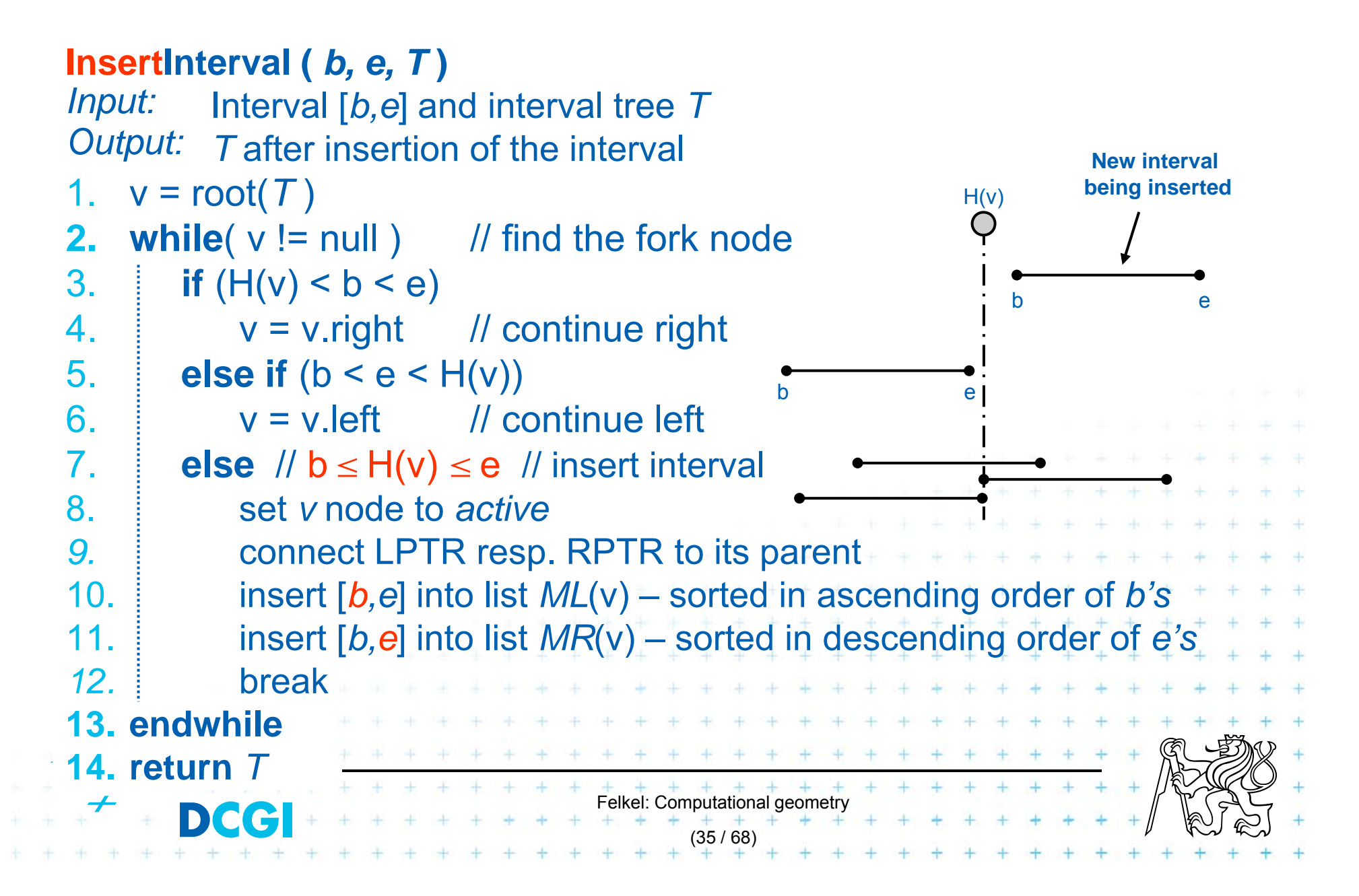
## **Example 1**

4 4  $\ddot{}$ ÷ ¥ ÷. **Single** - 4  $\overline{\phantom{a}}$  $+$  $\perp$  $\perp$  $\ddot{}$  $\ddot{}$  $+$ a. Felkel: Computational geometry (36 / 68)

### **Example 1 – static tree on endpoints**

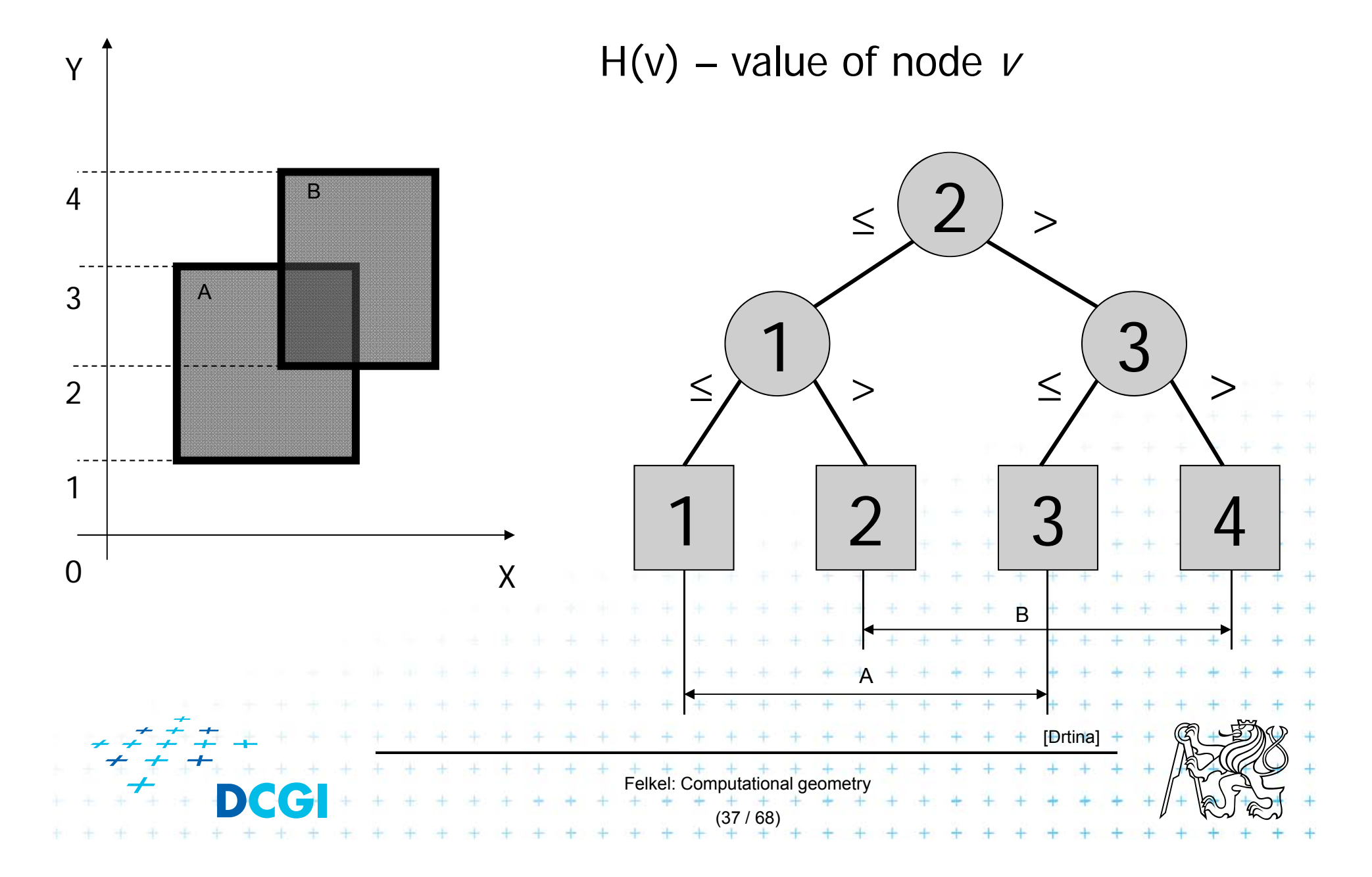

### **Interval insertion [1,3] a) Query Interval**

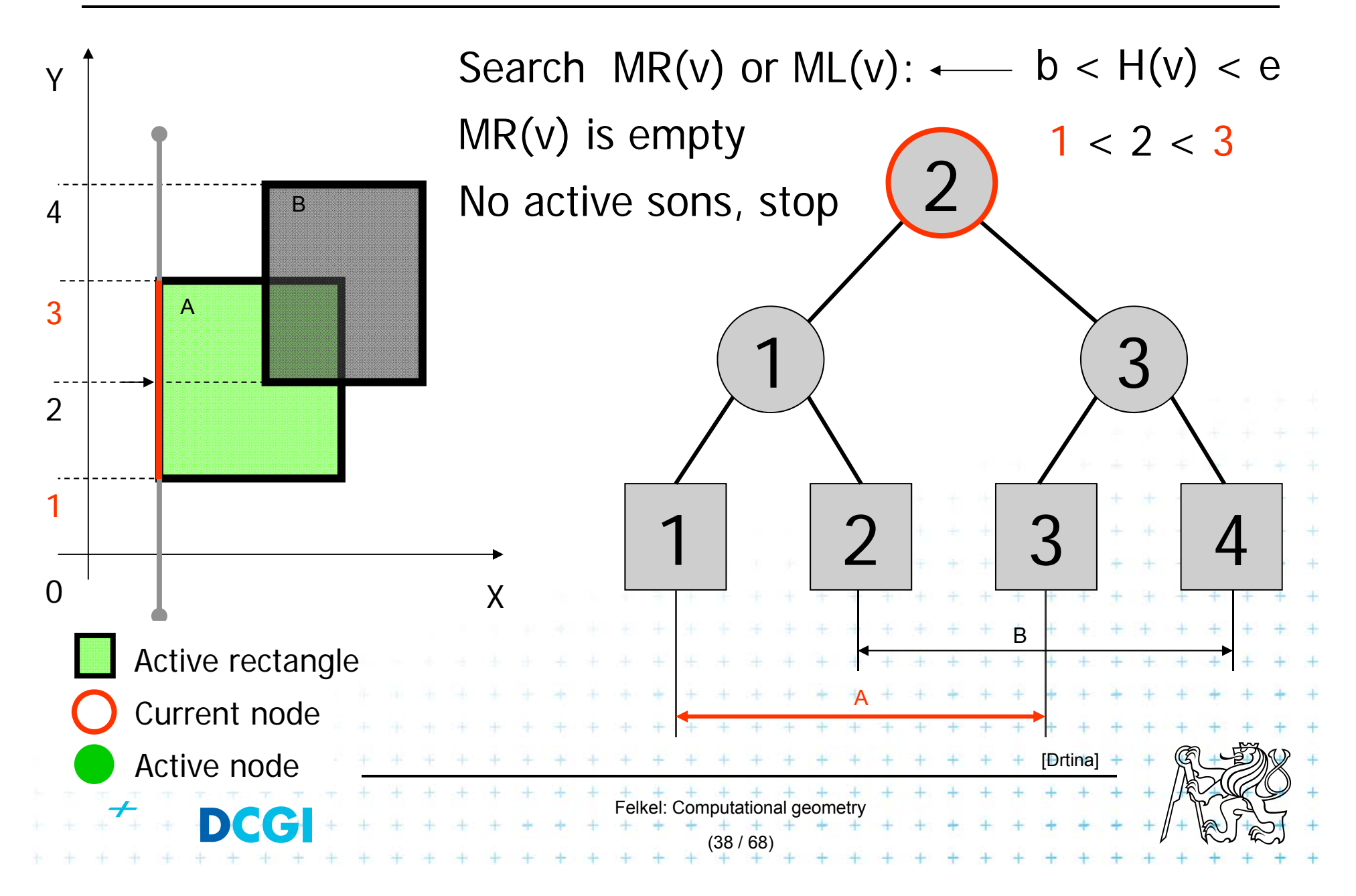

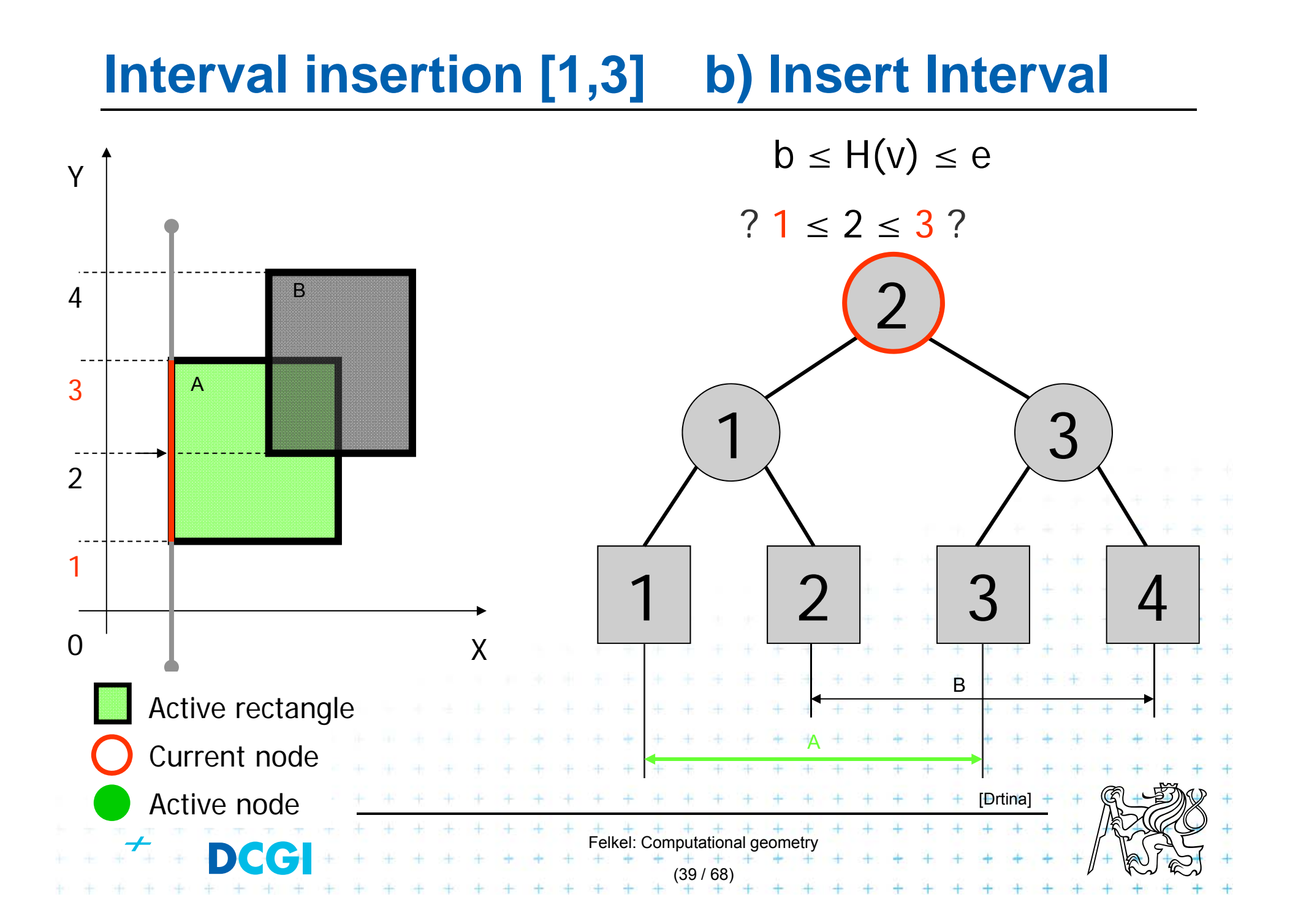

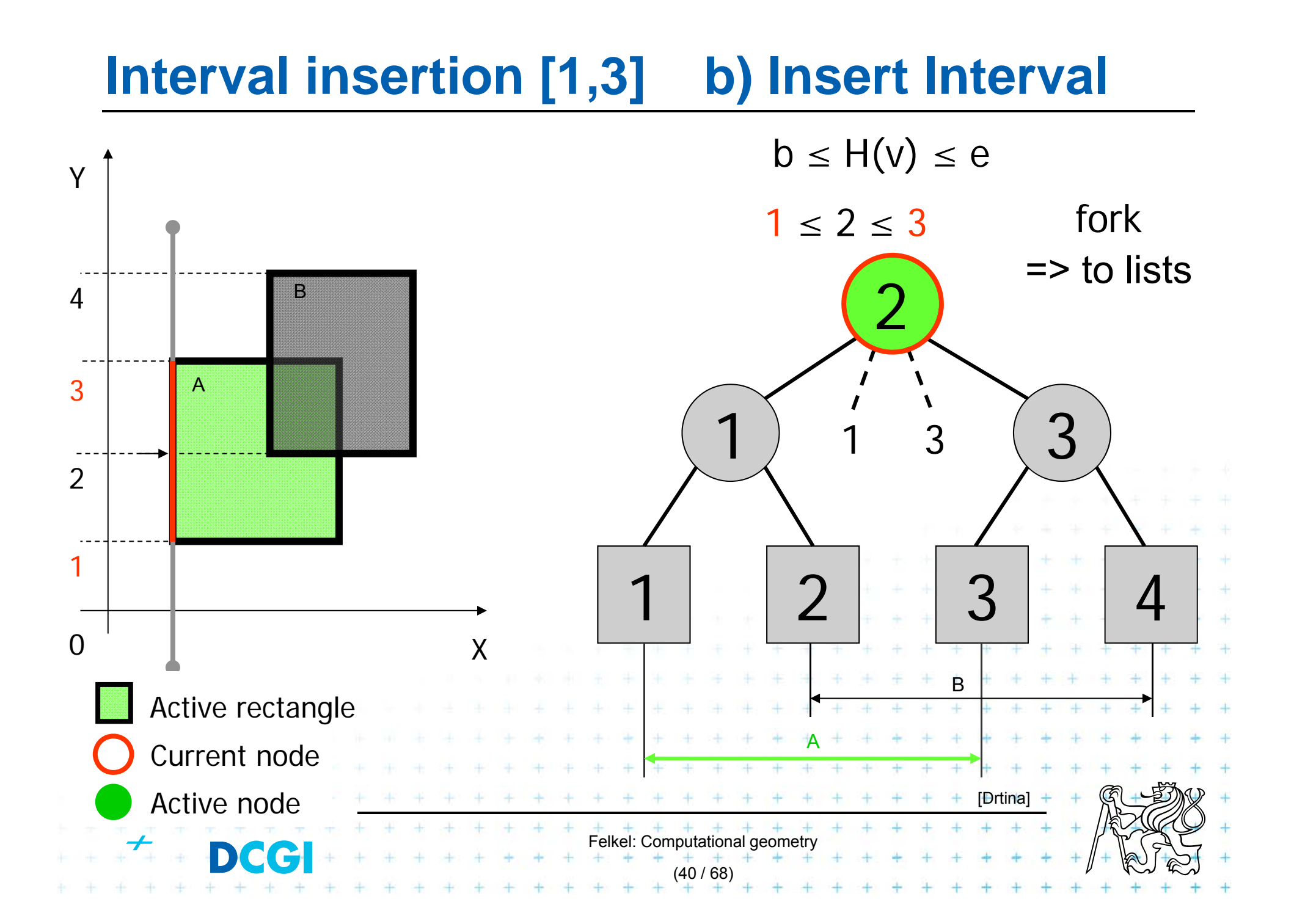

### **Interval insertion [2,4] a) Query Interval**

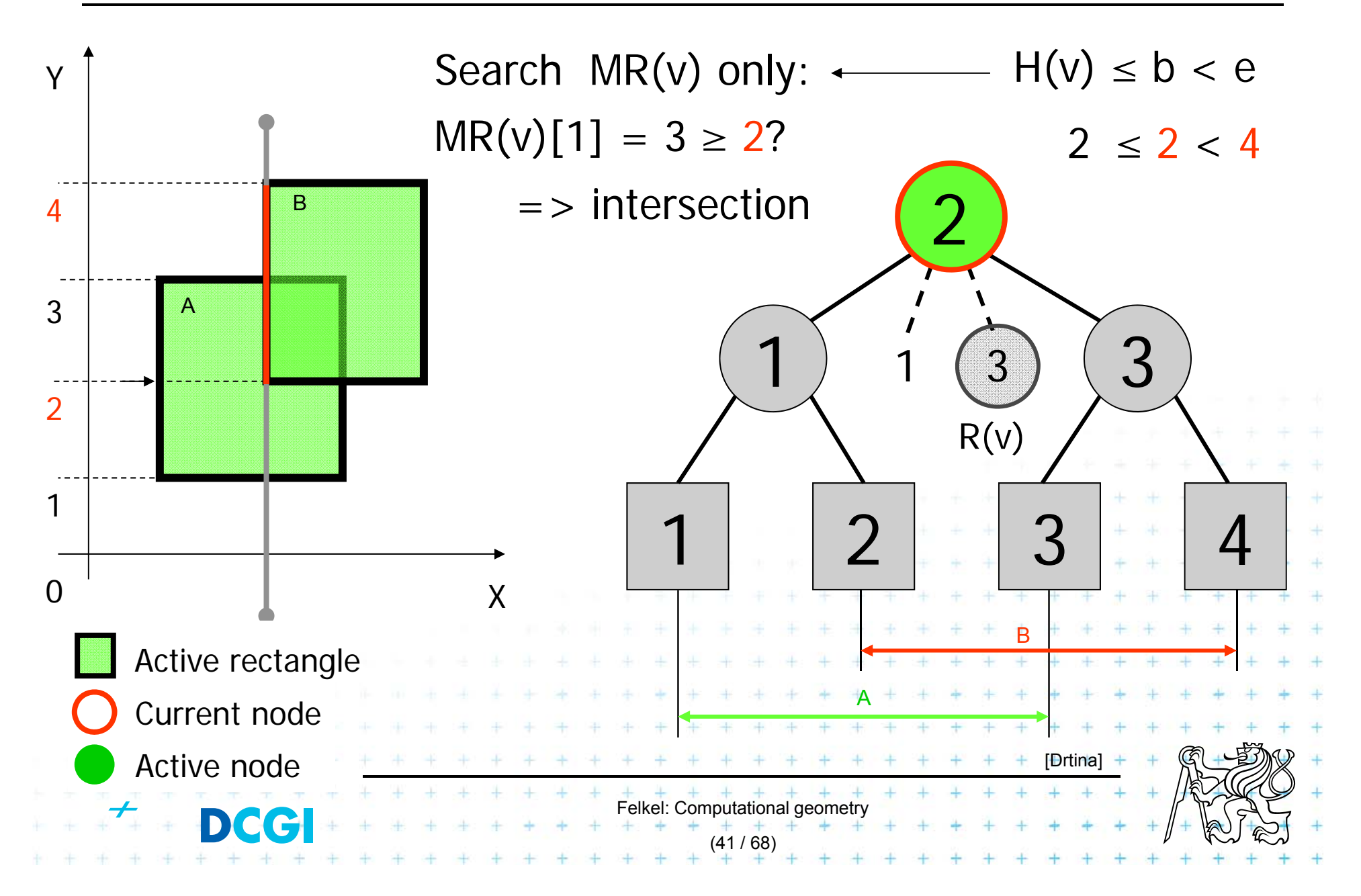

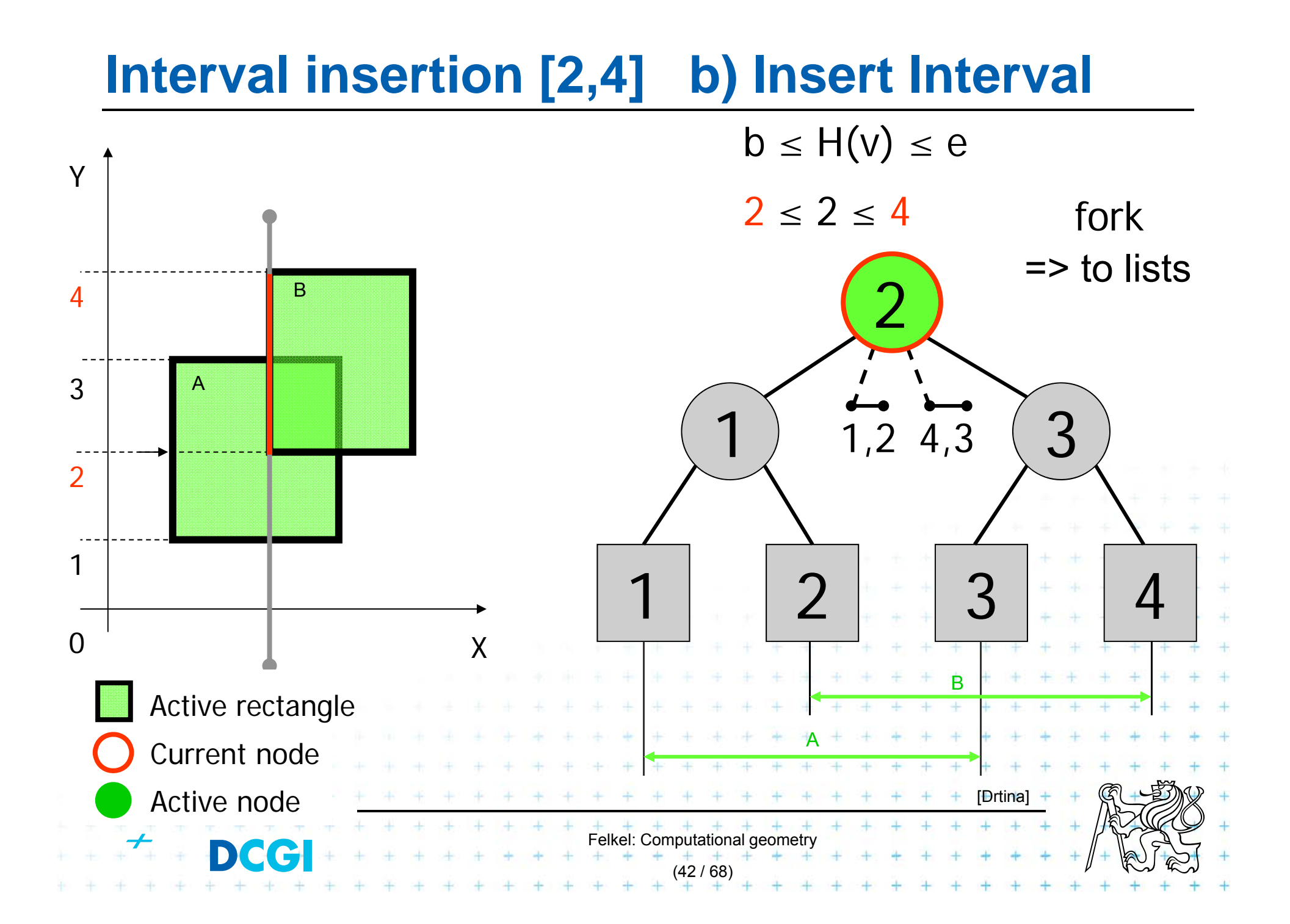

## **Interval delete [1,3]**

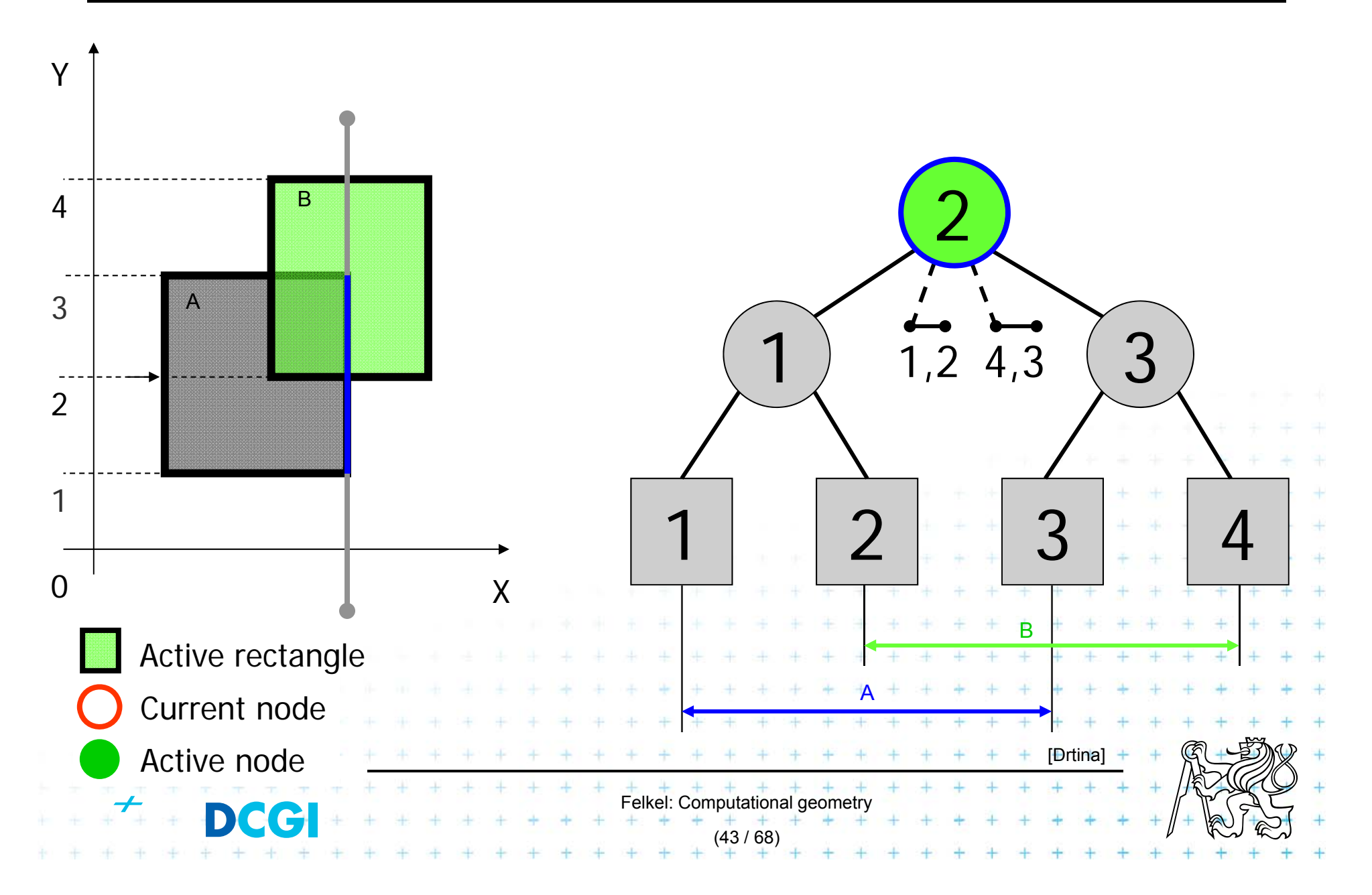

## **Interval delete [1,3]**

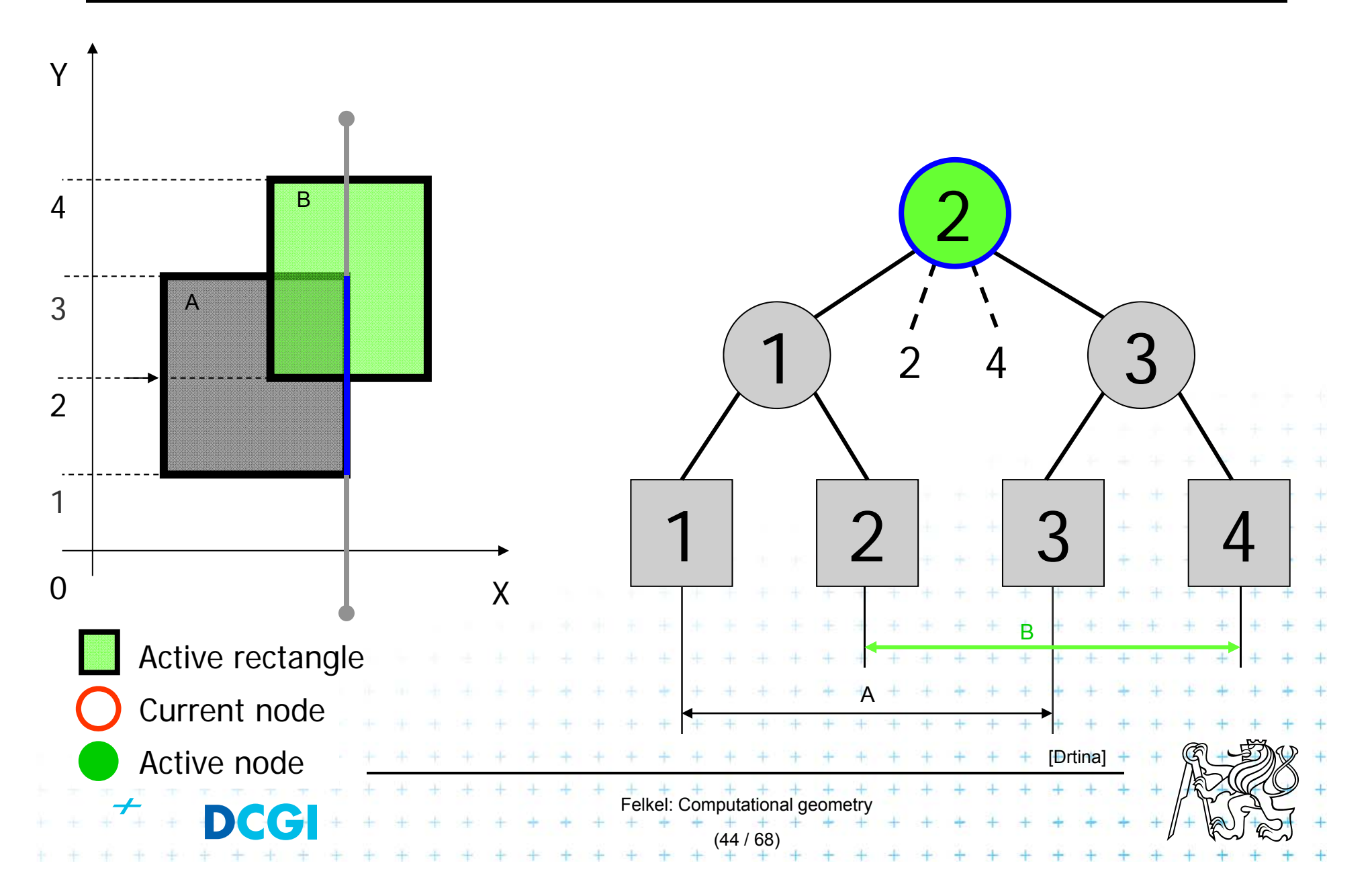

### **Interval delete [2,4]**

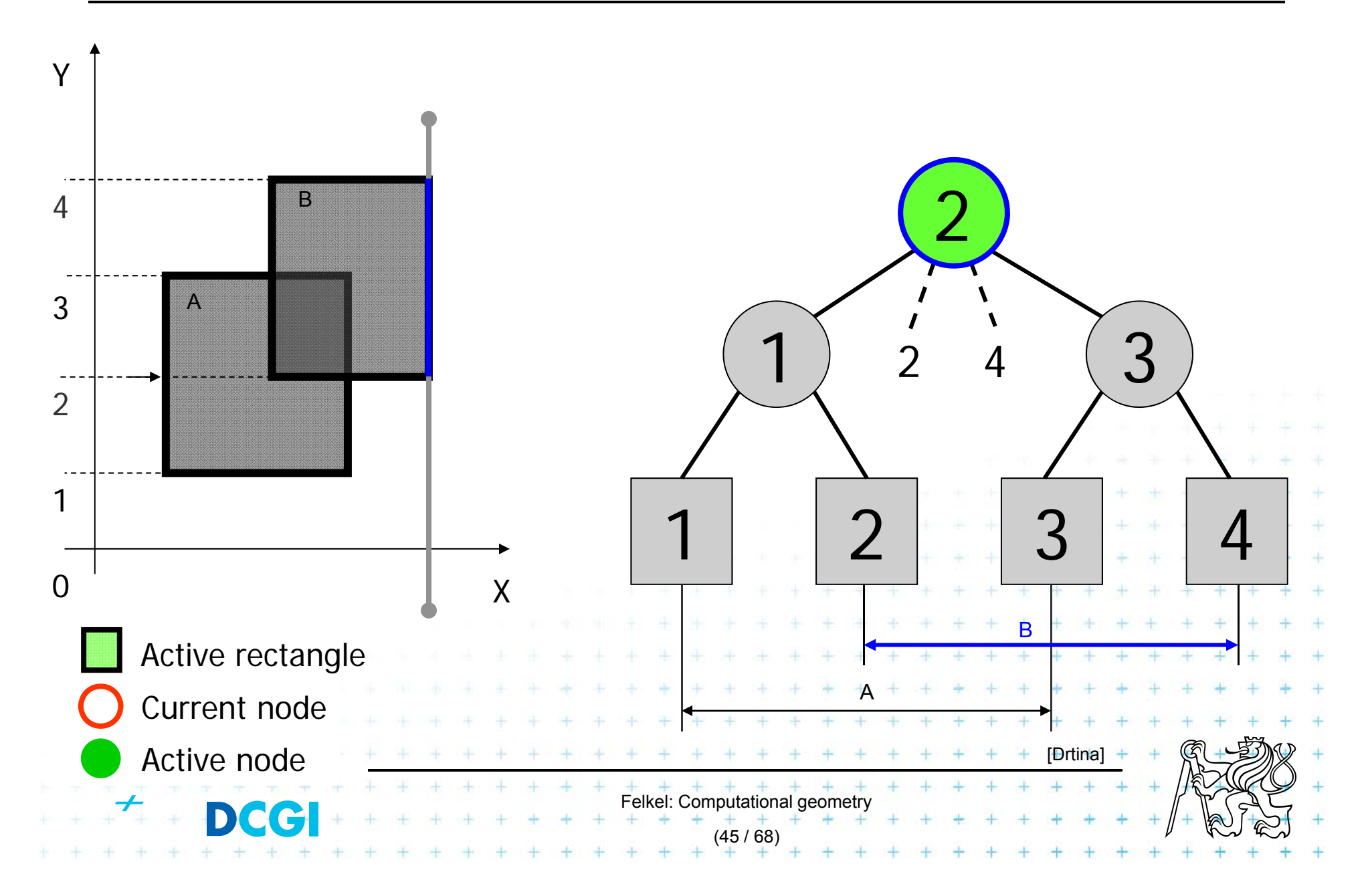

## **Interval delete [2,4]**

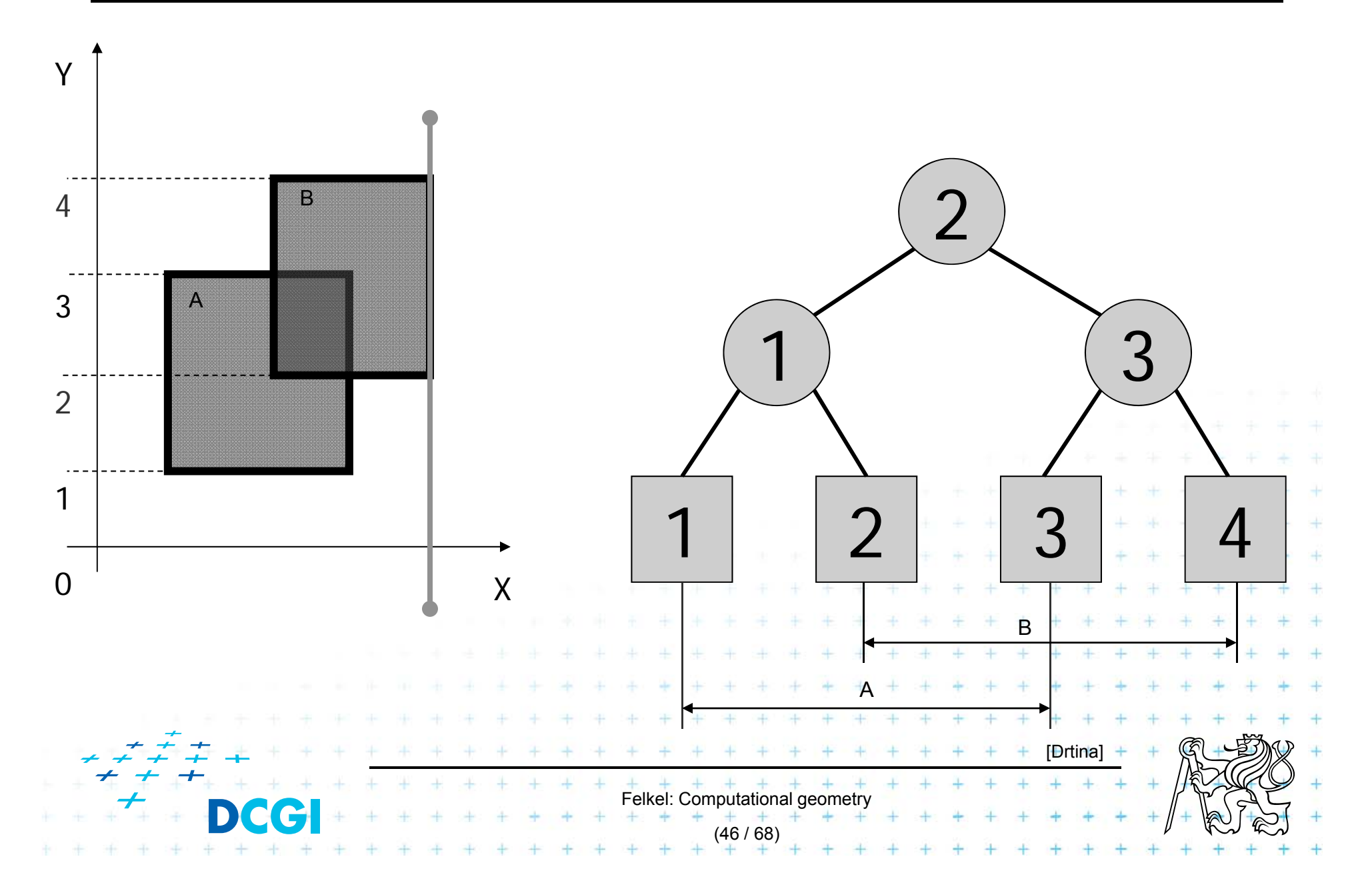

# **Example 2**

**Input:** Set S of rectangles *Output:* Intersected rectangle pairs **RectangleIntersections(** *S* **) // this is copy of the slide before // just to remember the algorithm** 

1. Preprocess(S) *II* create the interval tree *T* and event queue *Q* 

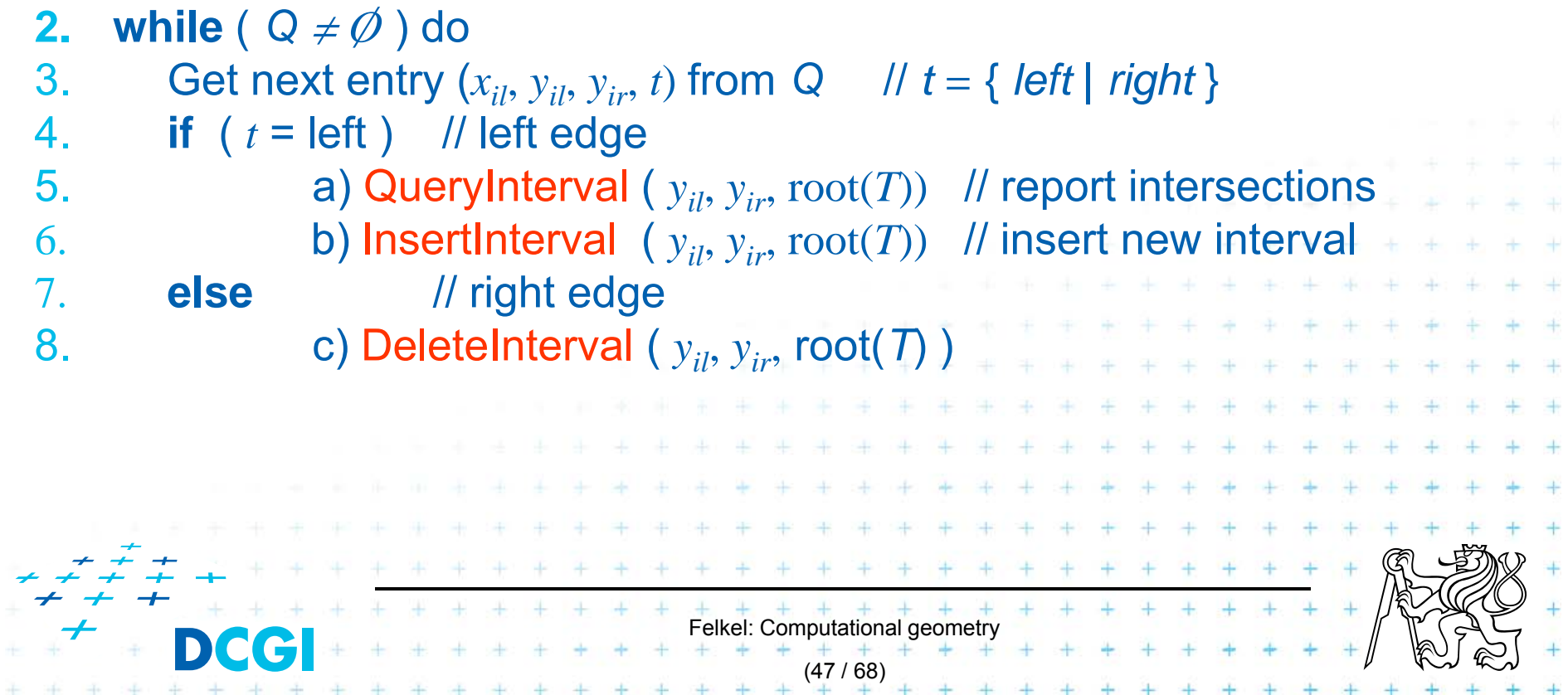

### **Example 2**

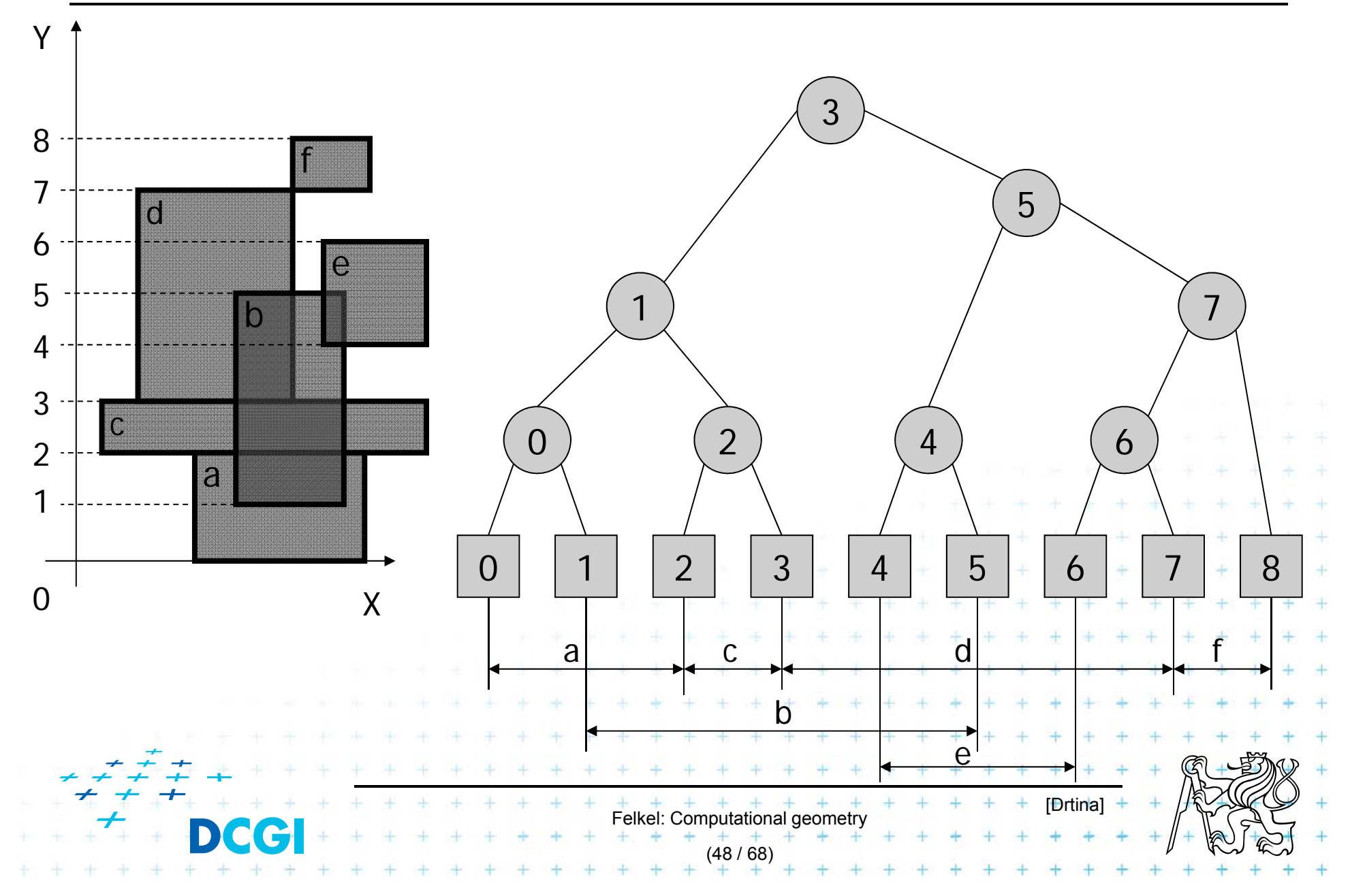

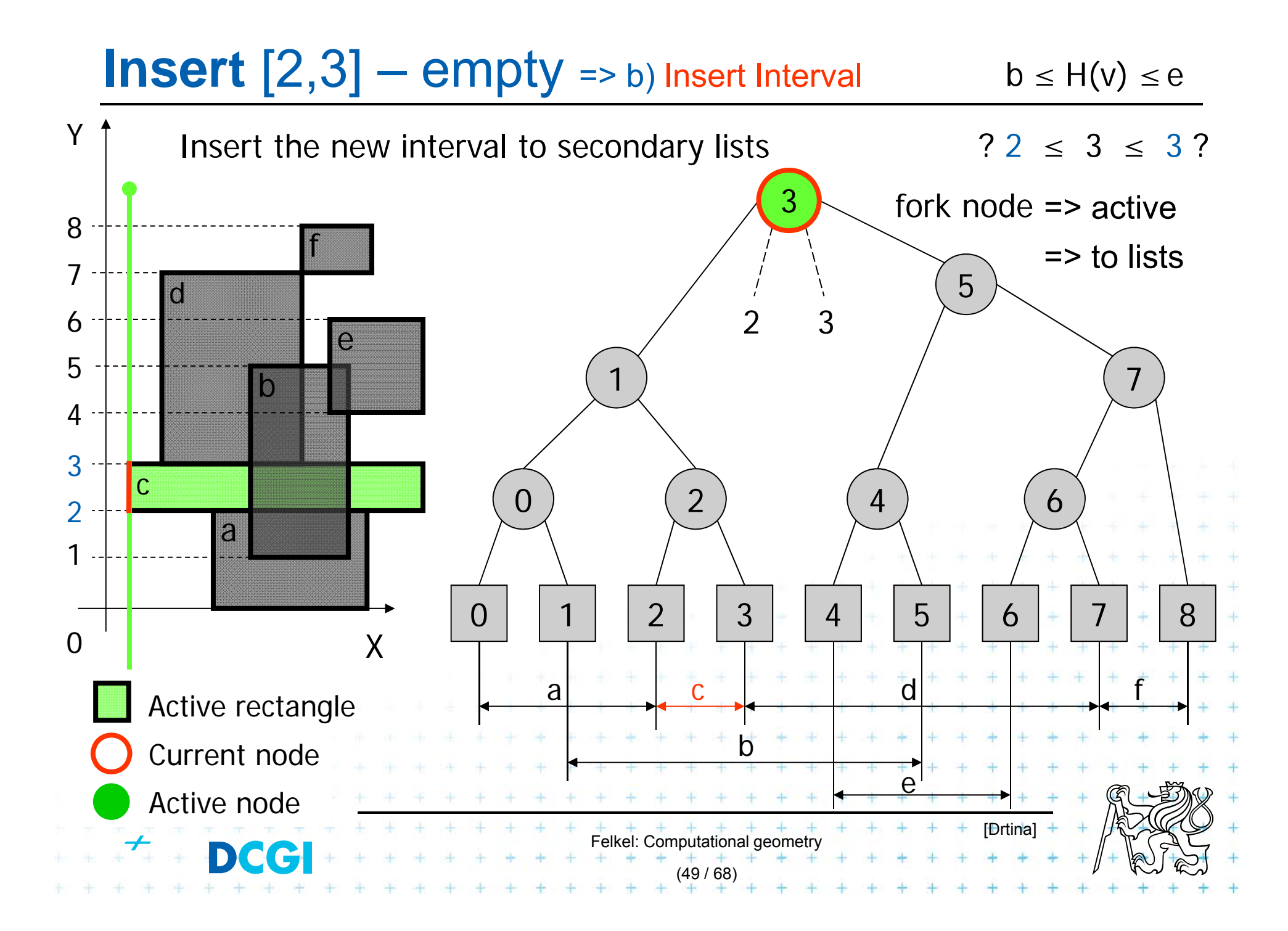

### **Insert**  $[3,7]$  a) Query Interval  $H(v) \le b < e$

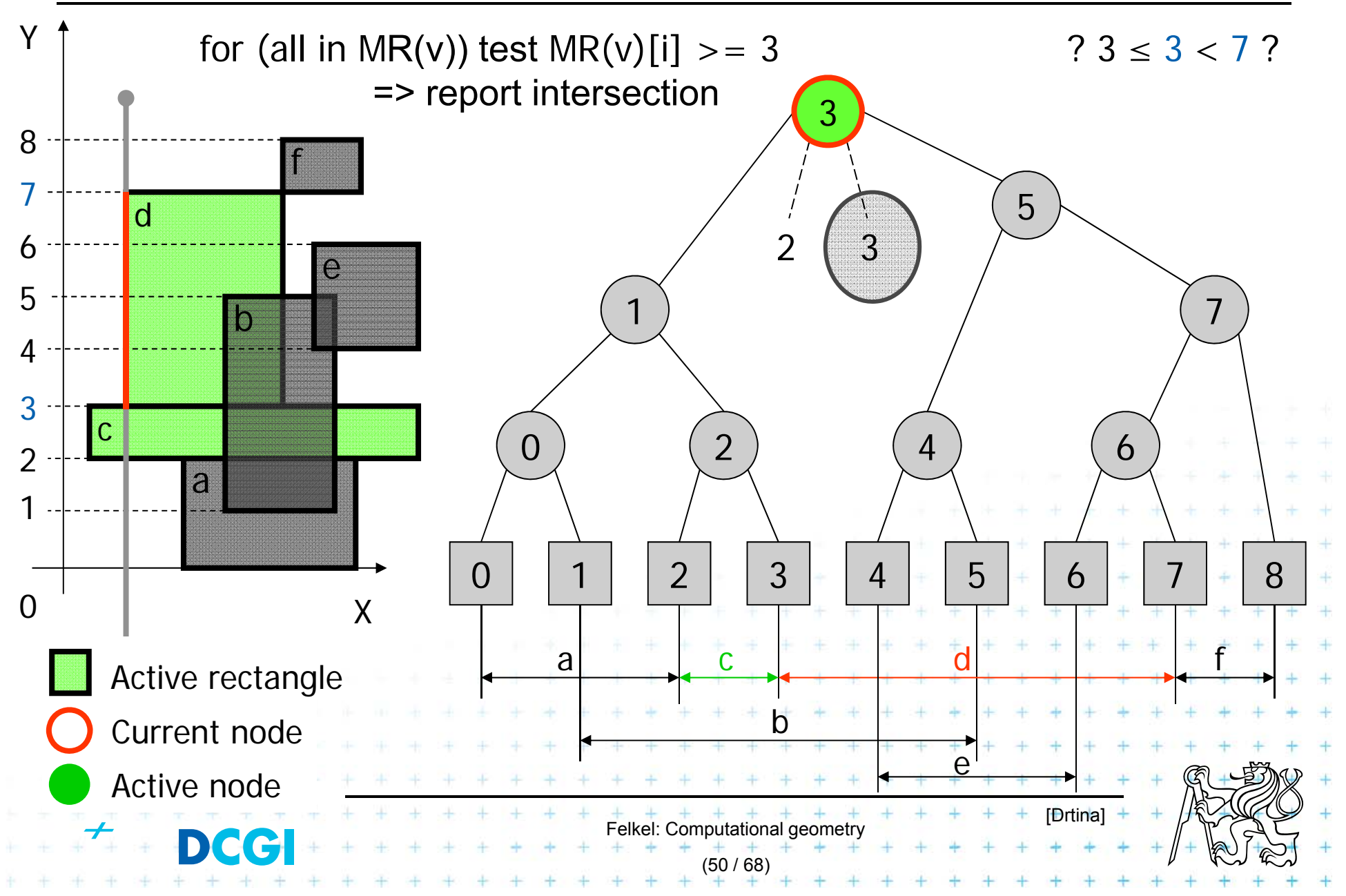

### **Insert** [3,7] b) Insert Interval

 $\mathsf{b}\leq\mathsf{H}(\mathsf{v})\leq\mathsf{e}$ 

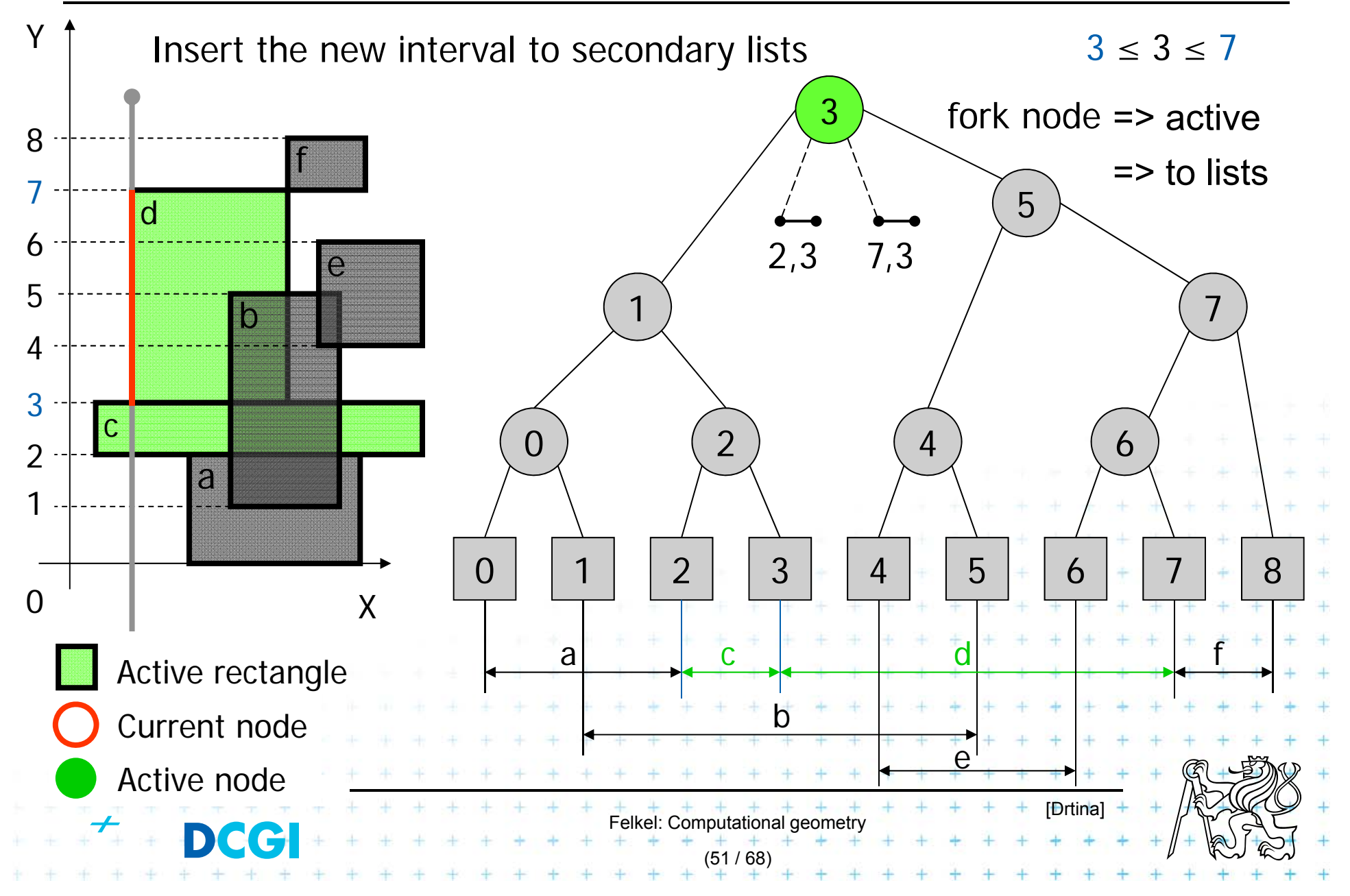

### **Insert**  $[0,2]$  a) Query Interval b < e  $\leq$  H(v)

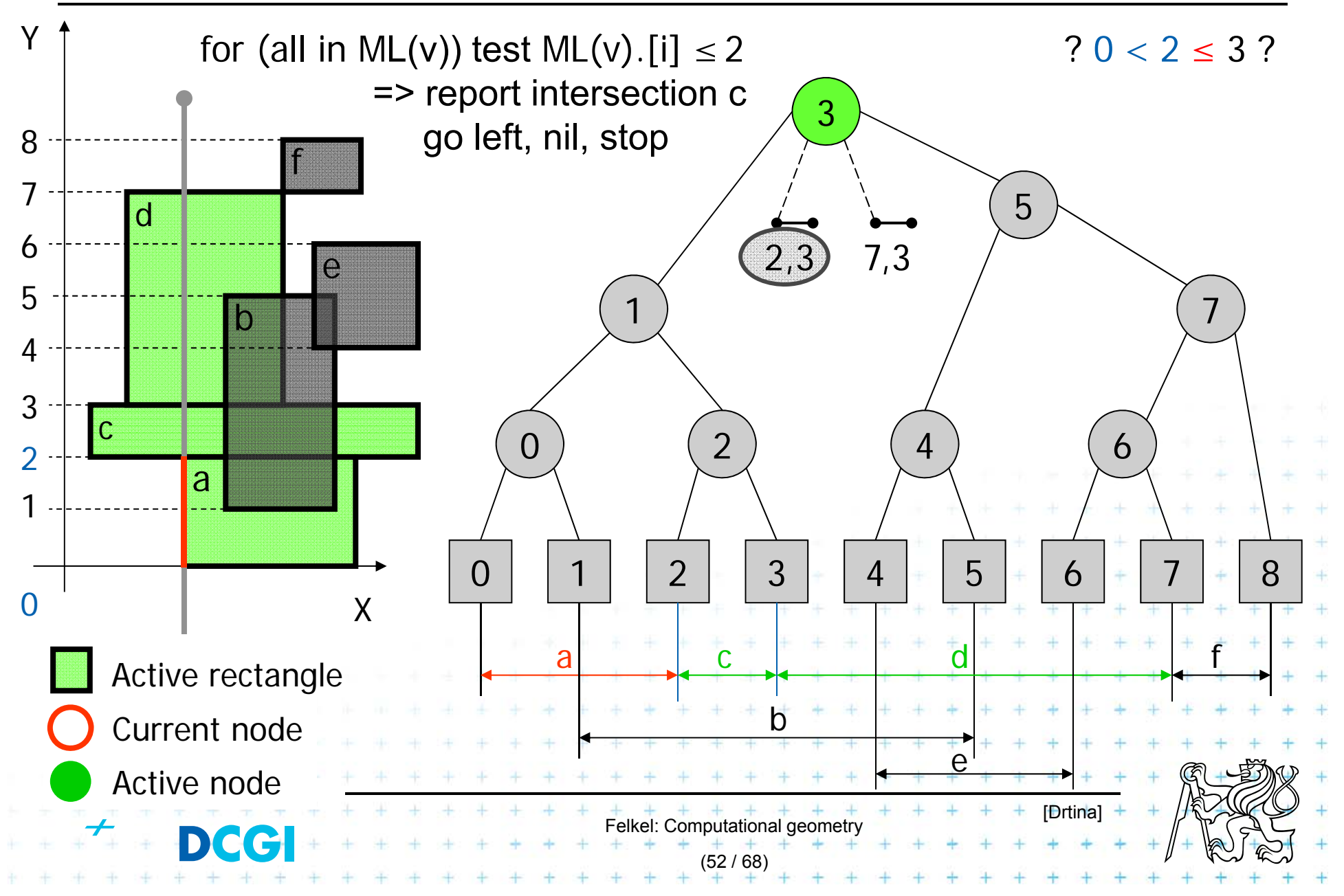

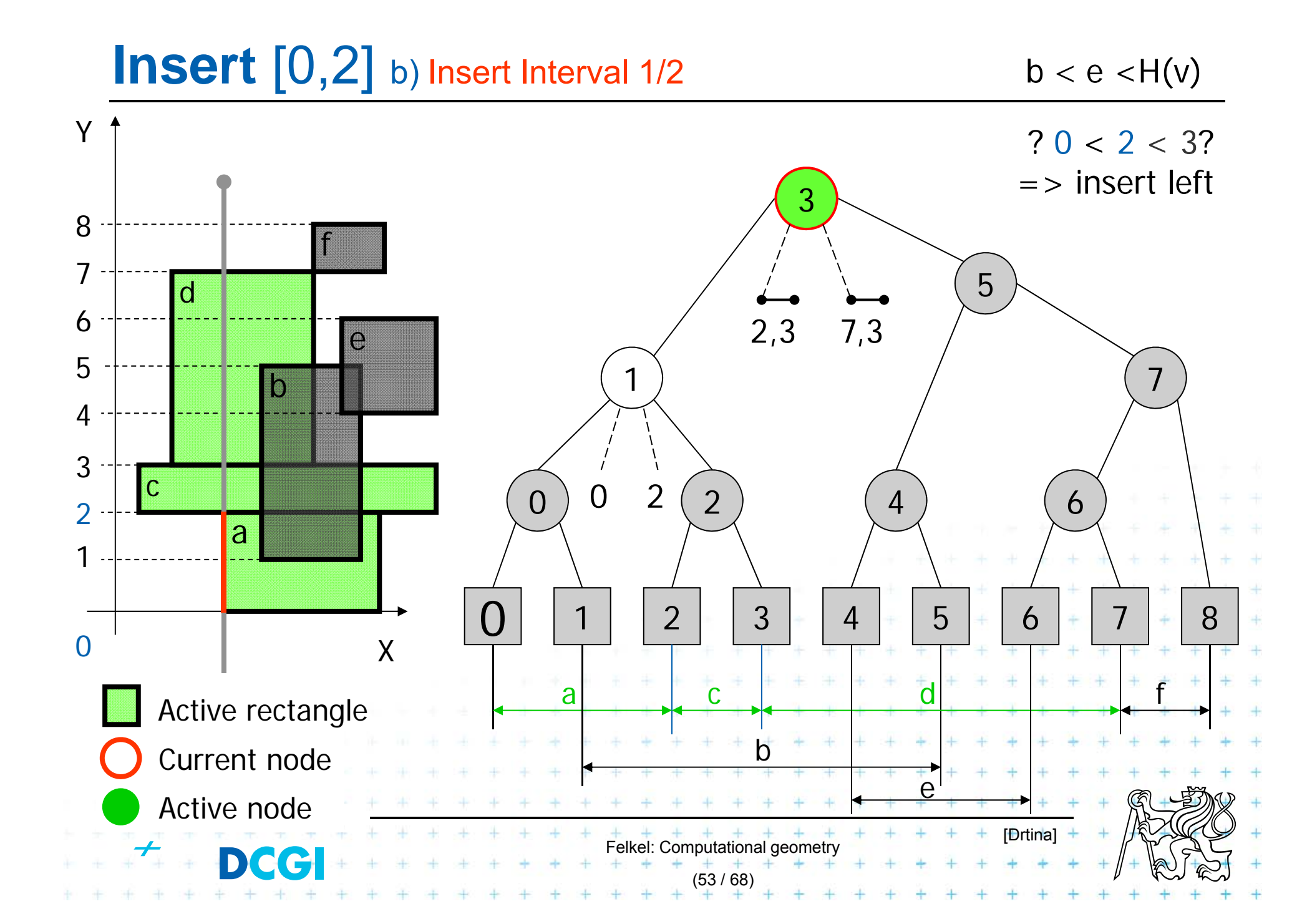

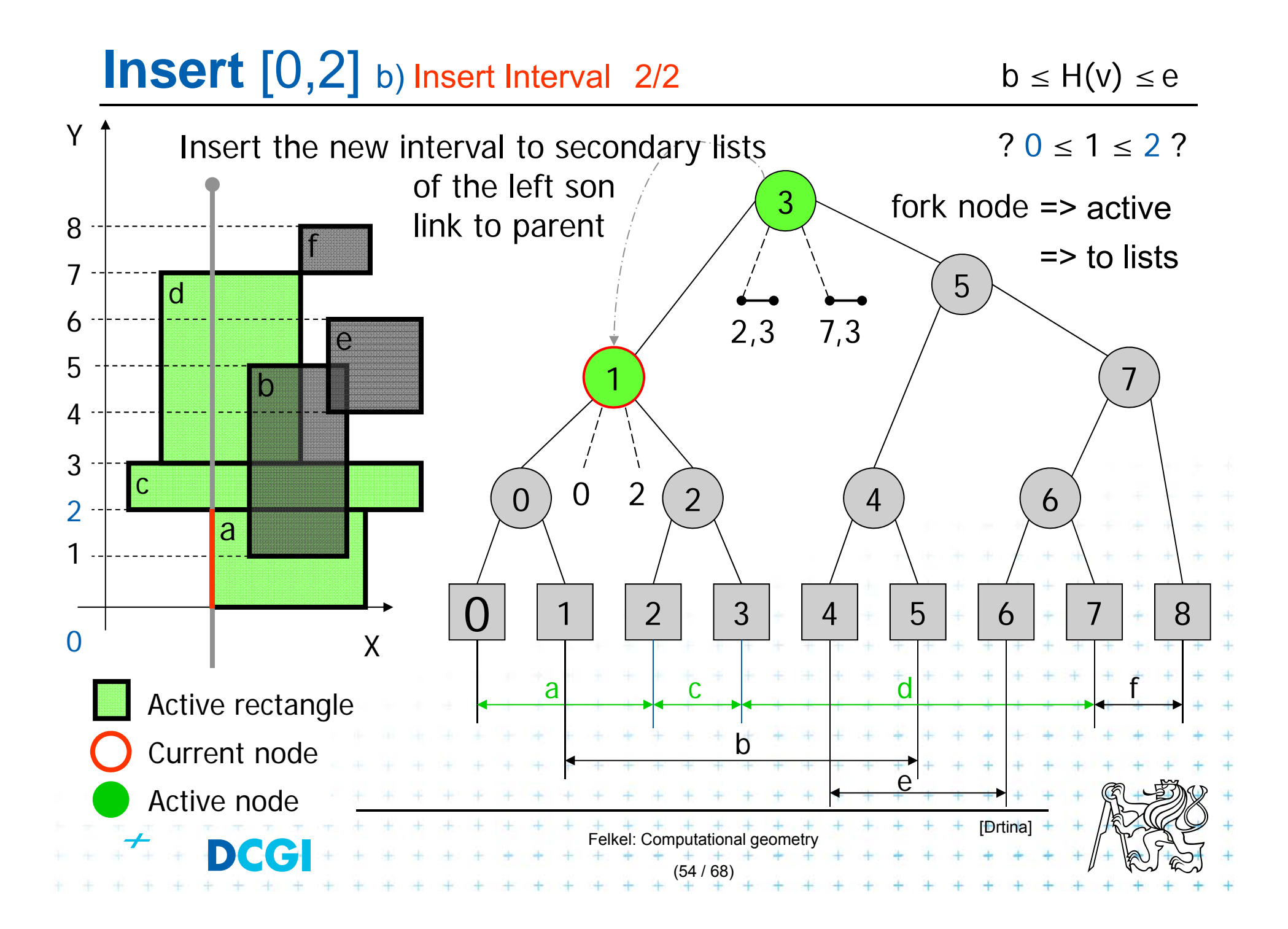

### **Insert**  $\begin{bmatrix} 1, 5 \end{bmatrix}$  a) Query Interval  $1/2$  b < H(v) < e Yfor (all in MR(v)) test MR(v)[i]  $\geq$  1 ? 1 < 3 <sup>&</sup>lt; 5 ? => report intersection c,d 3go left -> 1 8fgo right - nil 75  $\cap$ 6 $2,3$  (7,3) e5 7 1b43 c 0 2 $0$ ) U 2 (2) (4) (6  $\Omega$ 2 a 10 | | 1 | | 2 | | 3 | | 4 | | 5 | | | 6 | | 7 | | 8  $\Omega$ 0 X c d faActive rectangle bCurrent node  $\Omega$ Active node [Drtina] Felkel: Computational geometry D CG (55 / 68)

### **Insert**  $\begin{bmatrix} 1, 5 \end{bmatrix}$  a) Query Interval 2/2 H(v)  $\le b \le e$ Yfor (all in  $ML(v)$ ) test  $ML(v)[i] \ge 1$  $?$  1  $\leq$  1  $<$  5  $?$ => report intersection <sup>a</sup> 3 go left, nil, stop 8f75 d62,3 7,3 e5 1) (7 1b43 c  $0<sup>2</sup>$  $0)$  0 (2)(2) (4) (6  $\Omega$ 2 a 10 | | 1 | | 2 | | 3 | | 4 | | 5 | | | 6 | | 7 | | 8  $\Omega$ 0 X c d faActive rectangle bCurrent node  $\Omega$ Active node [Drtina] Felkel: Computational geometry D CC

(56 / 68)

### **Insert**  $\begin{bmatrix} 1, 5 \end{bmatrix}$  b) Insert Interval b  $\leq H(v) \leq e$

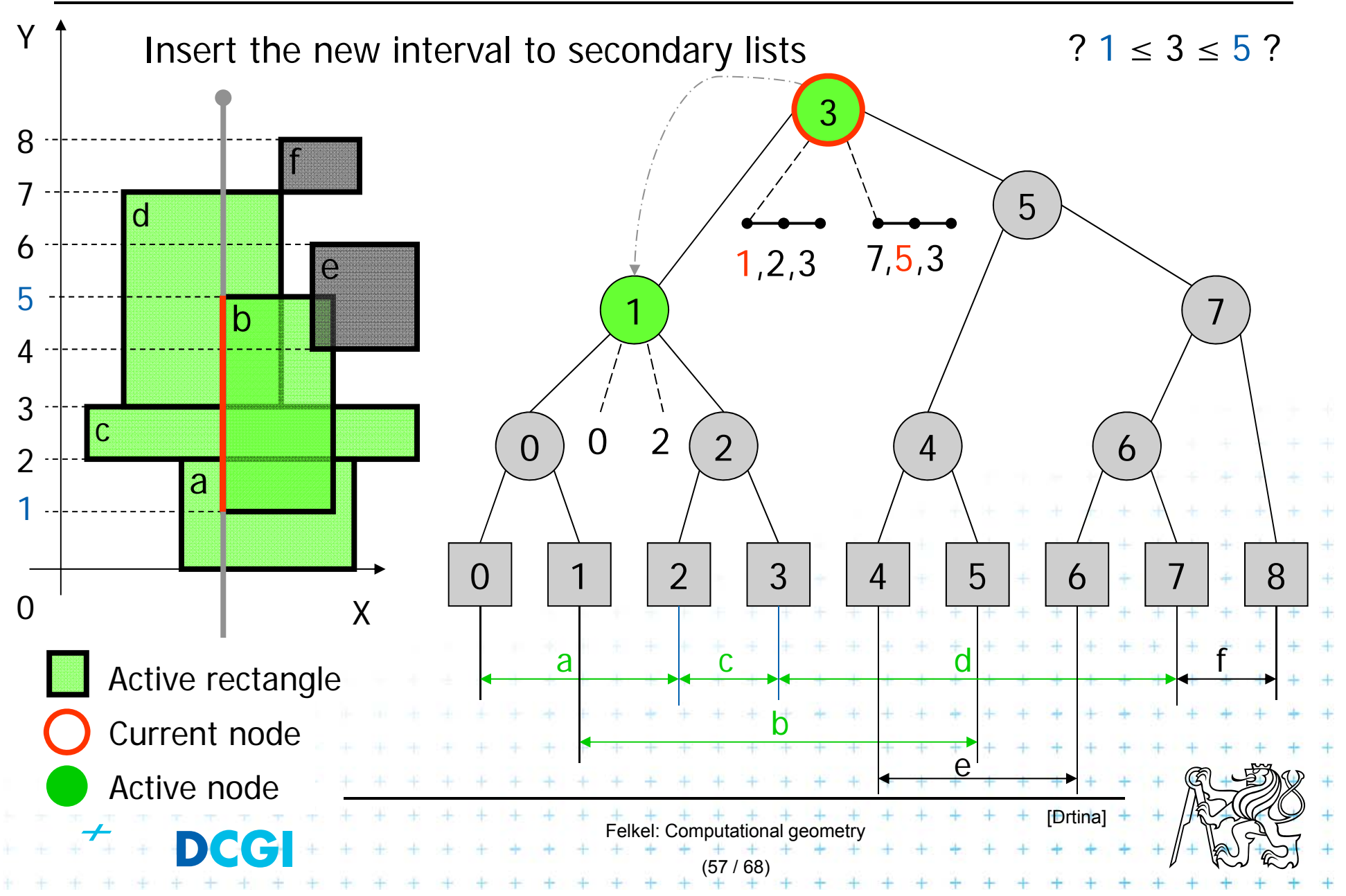

### **Insert**  $[7,8]$  a) Query Interval  $H(v) \le b < e$

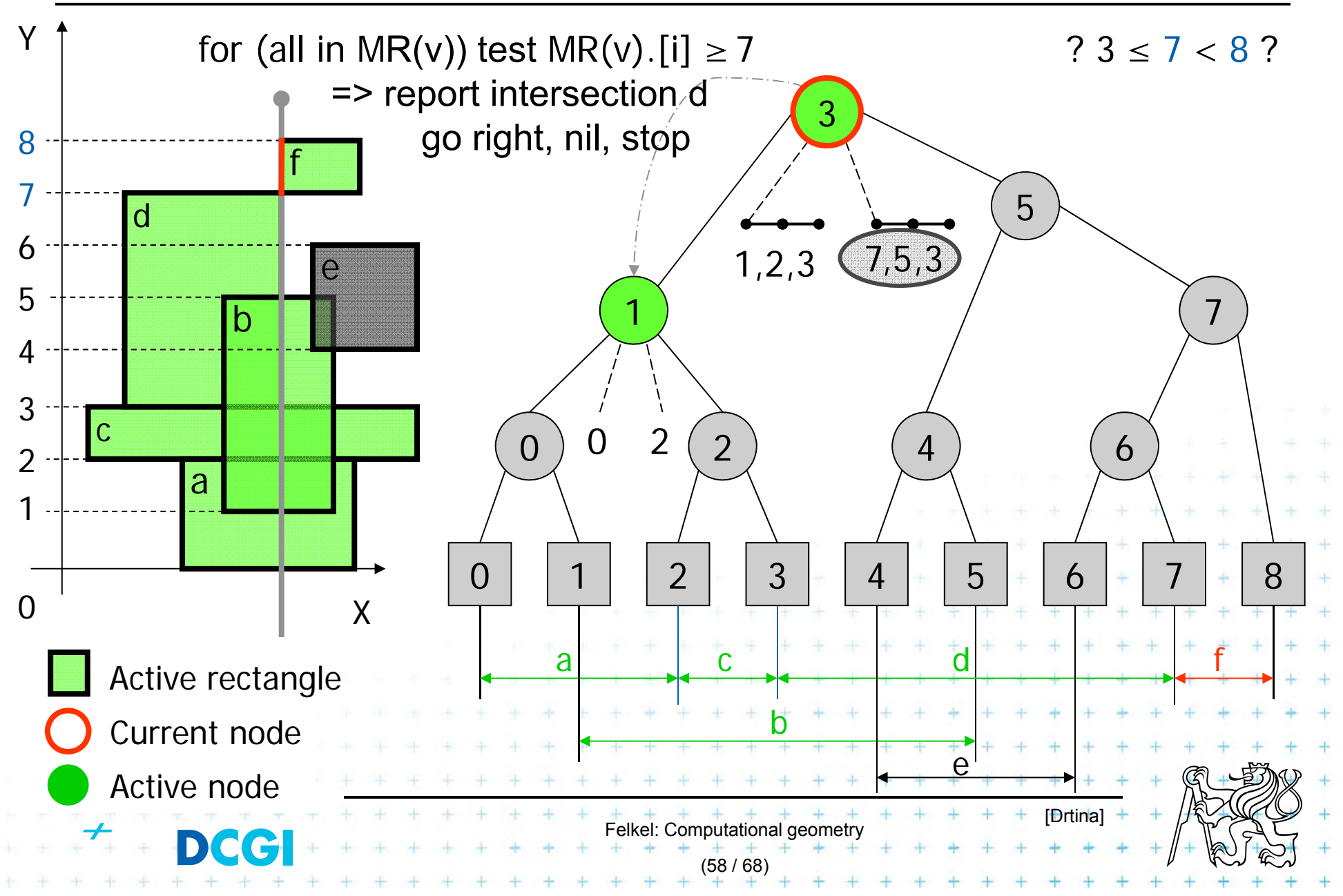

### **Insert**  $[7,8]$  b) Insert Interval b  $\leq H(v) \leq e$

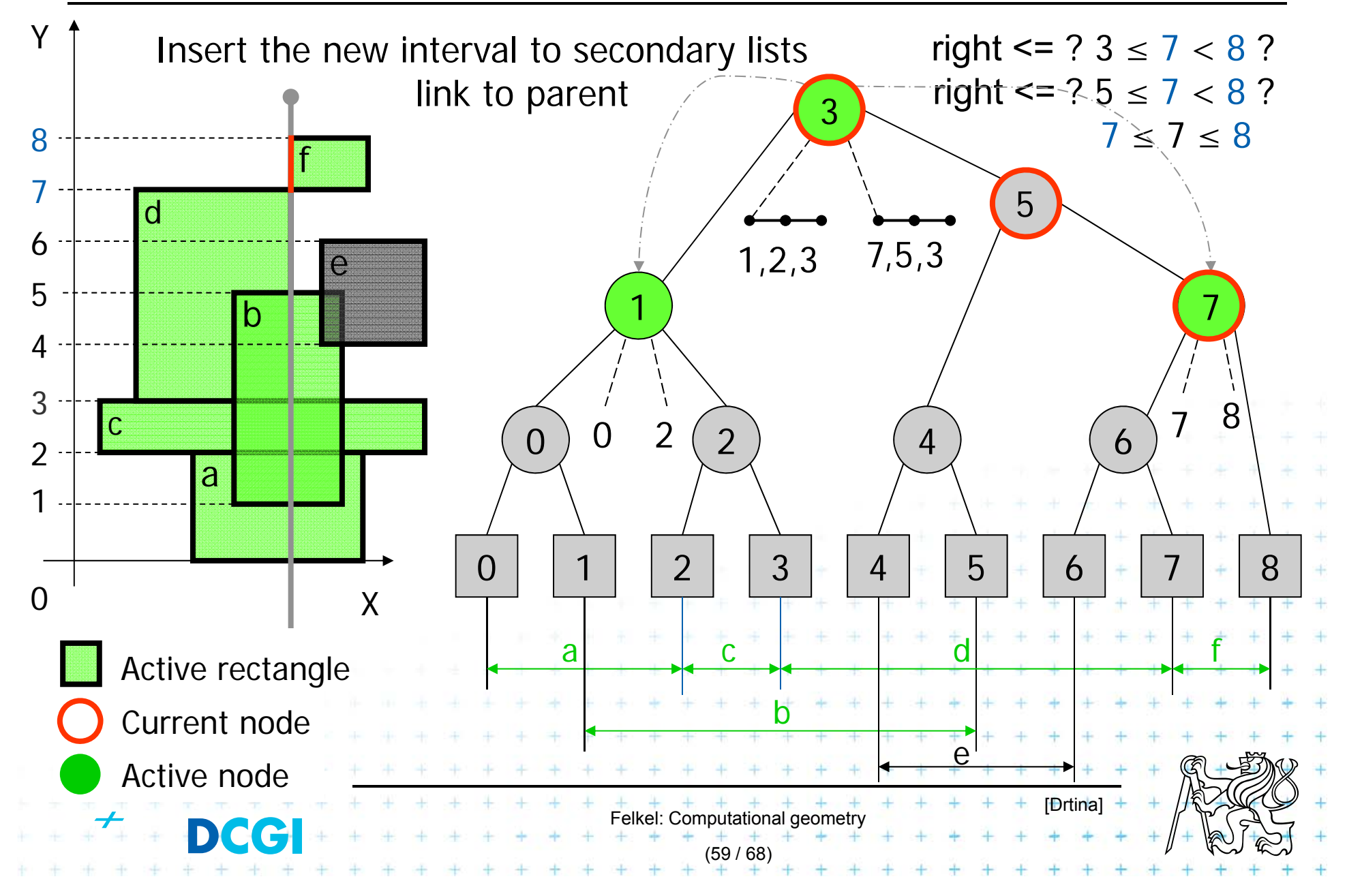

### **Delete**  $[3,7]$  Delete Interval b  $\leq H(v) \leq e$

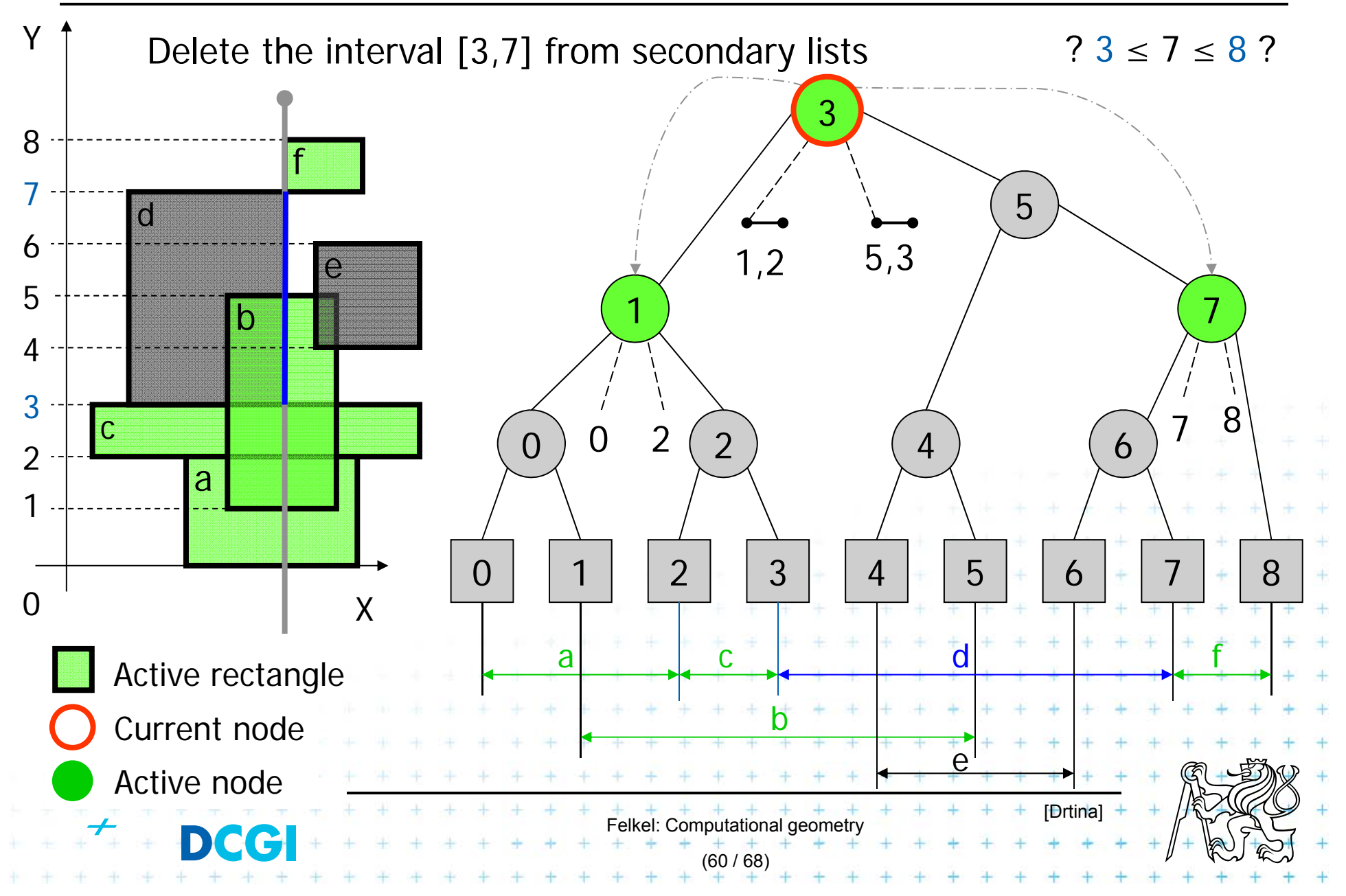

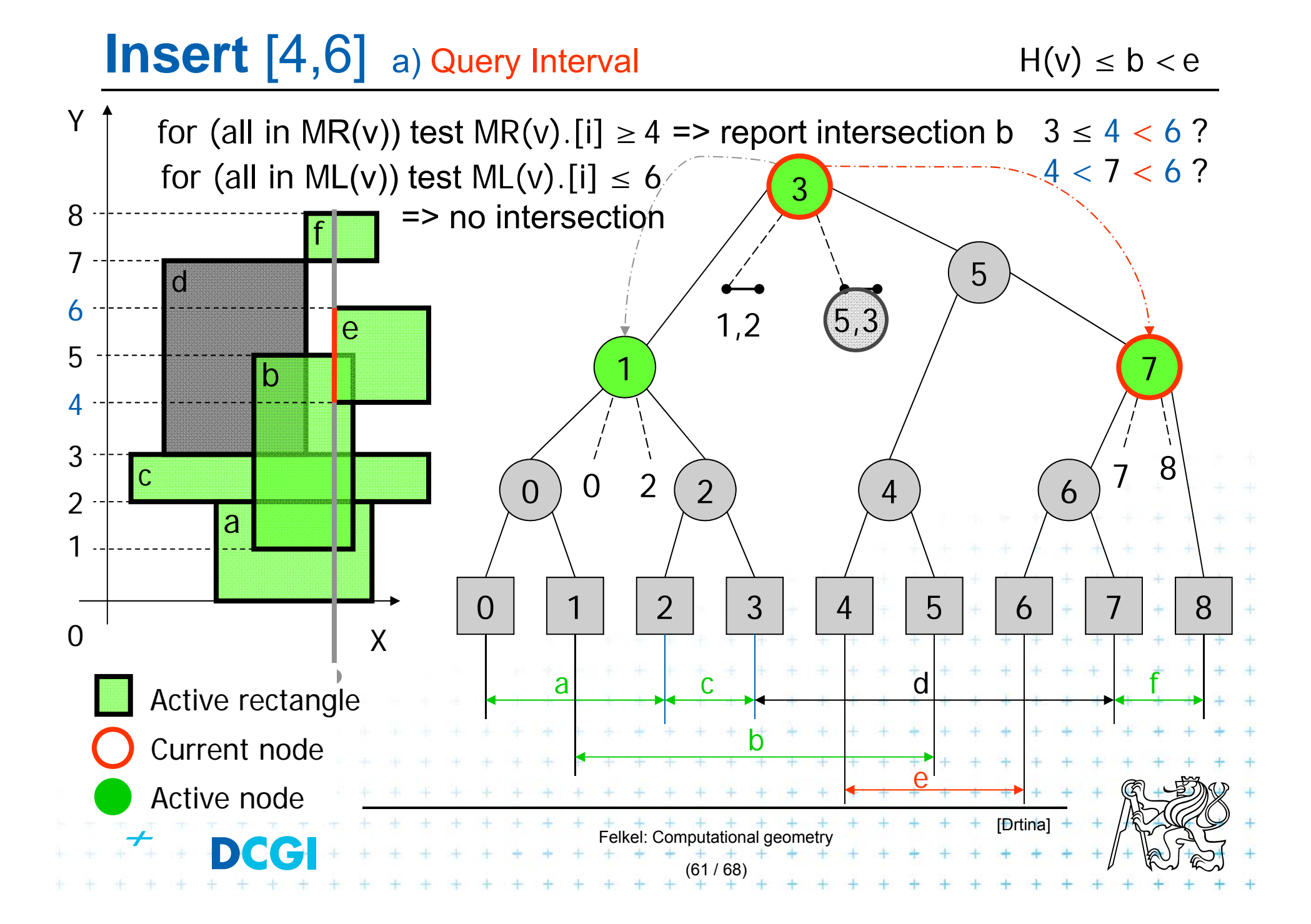

### **Insert** [4,6] b) Insert Interval s

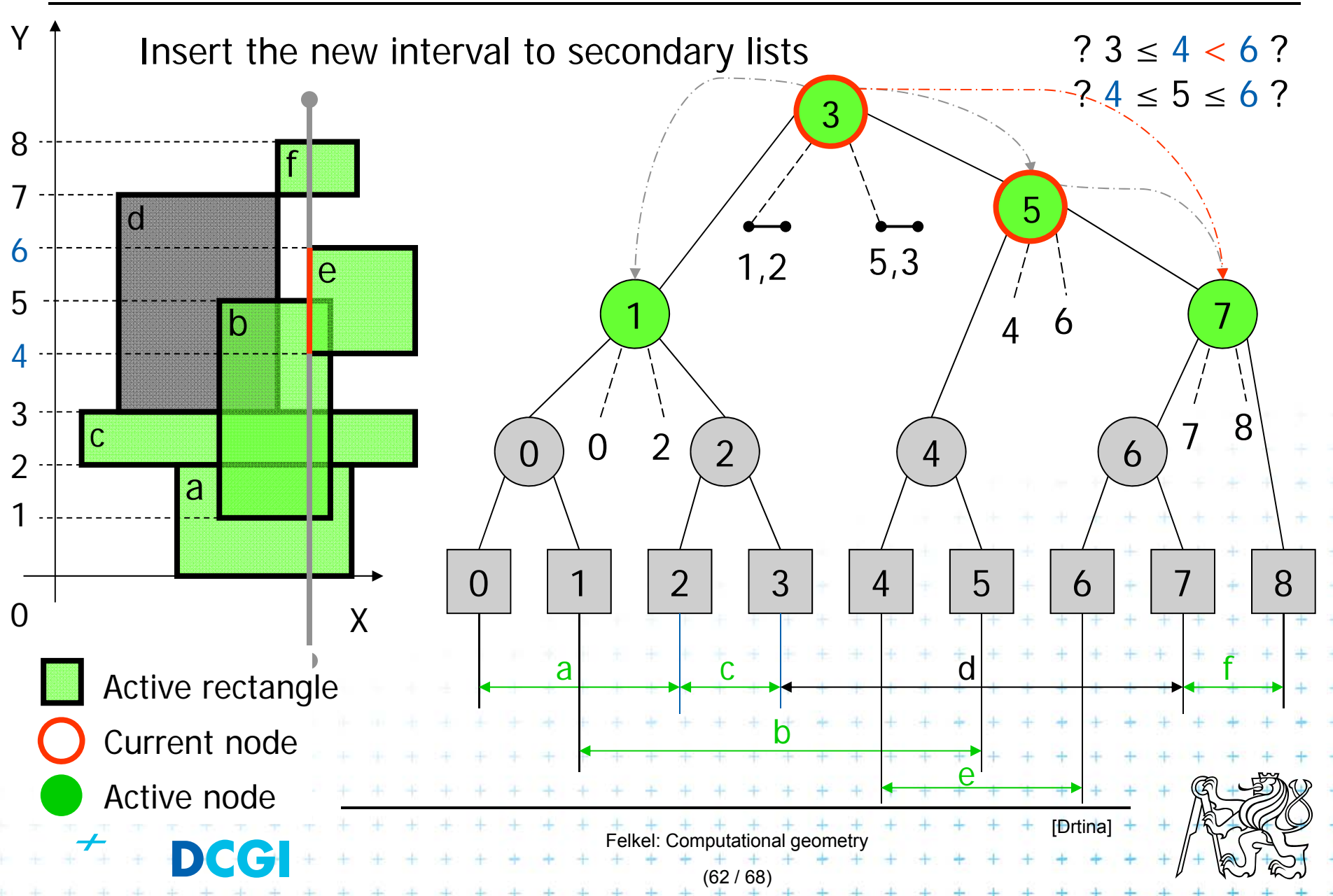

### **Delete** [1,5] Delete Interval

 $\mathsf{b}\leq\mathsf{H}(\mathsf{v})\leq\mathsf{e}$ 

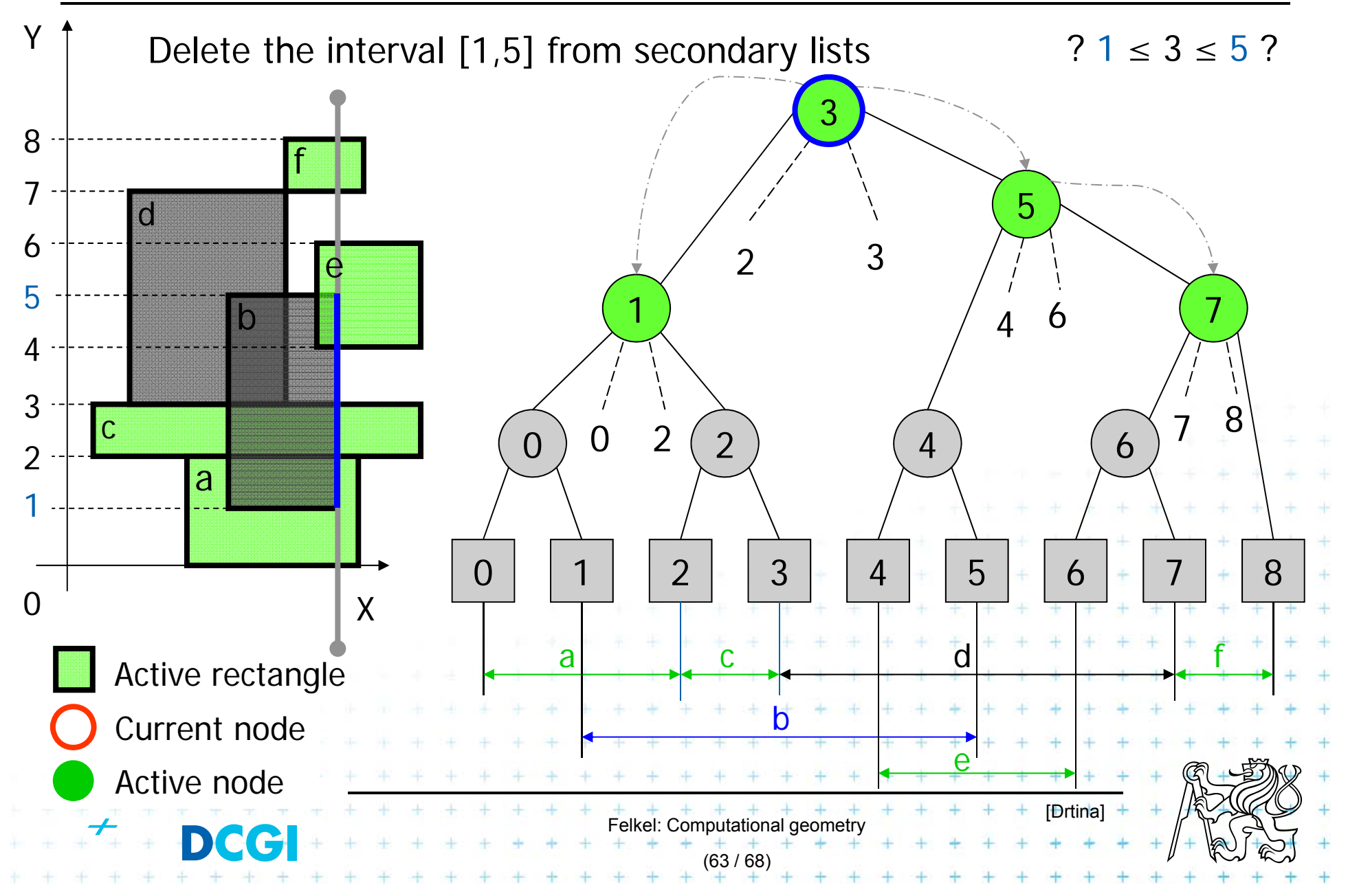

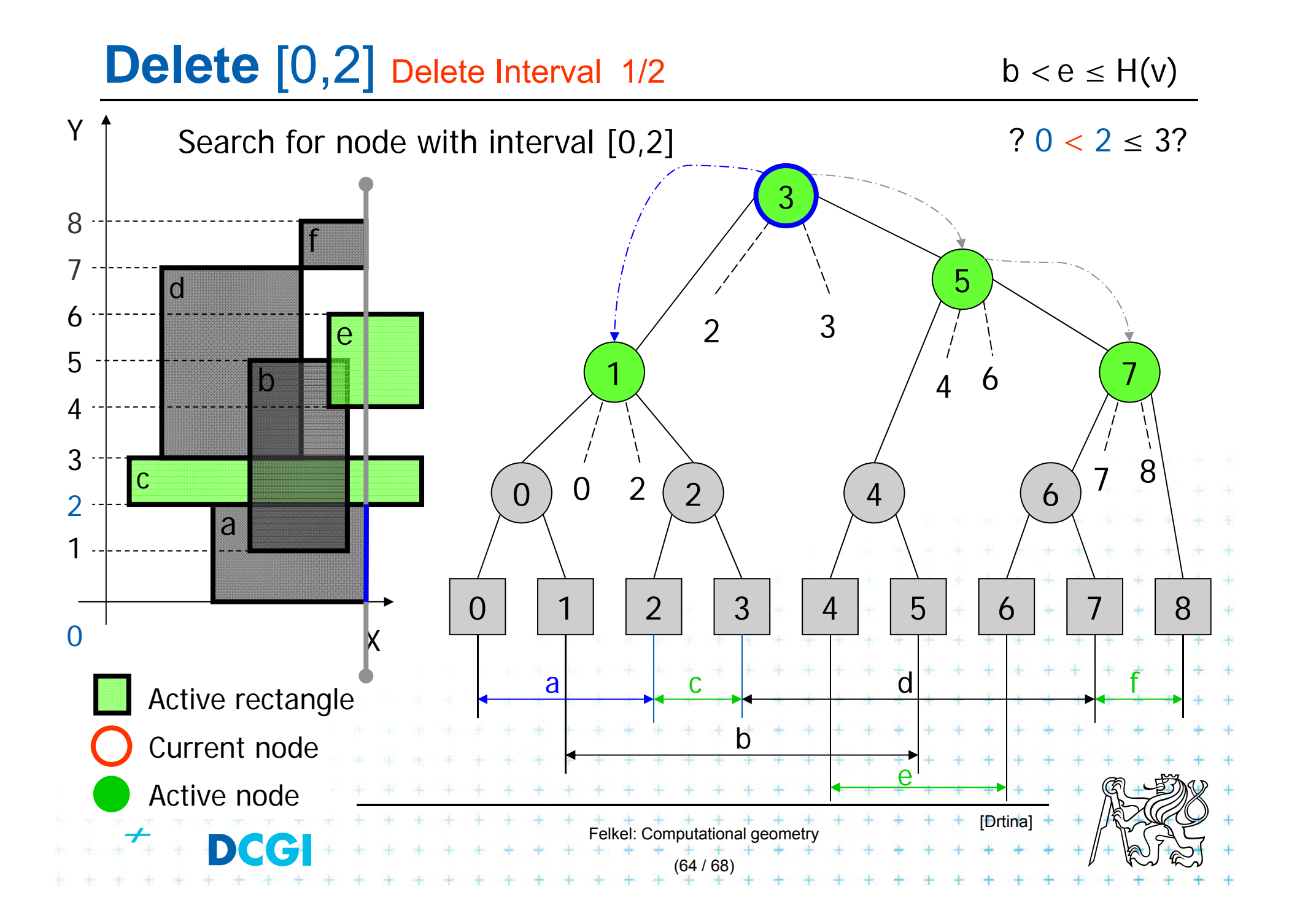

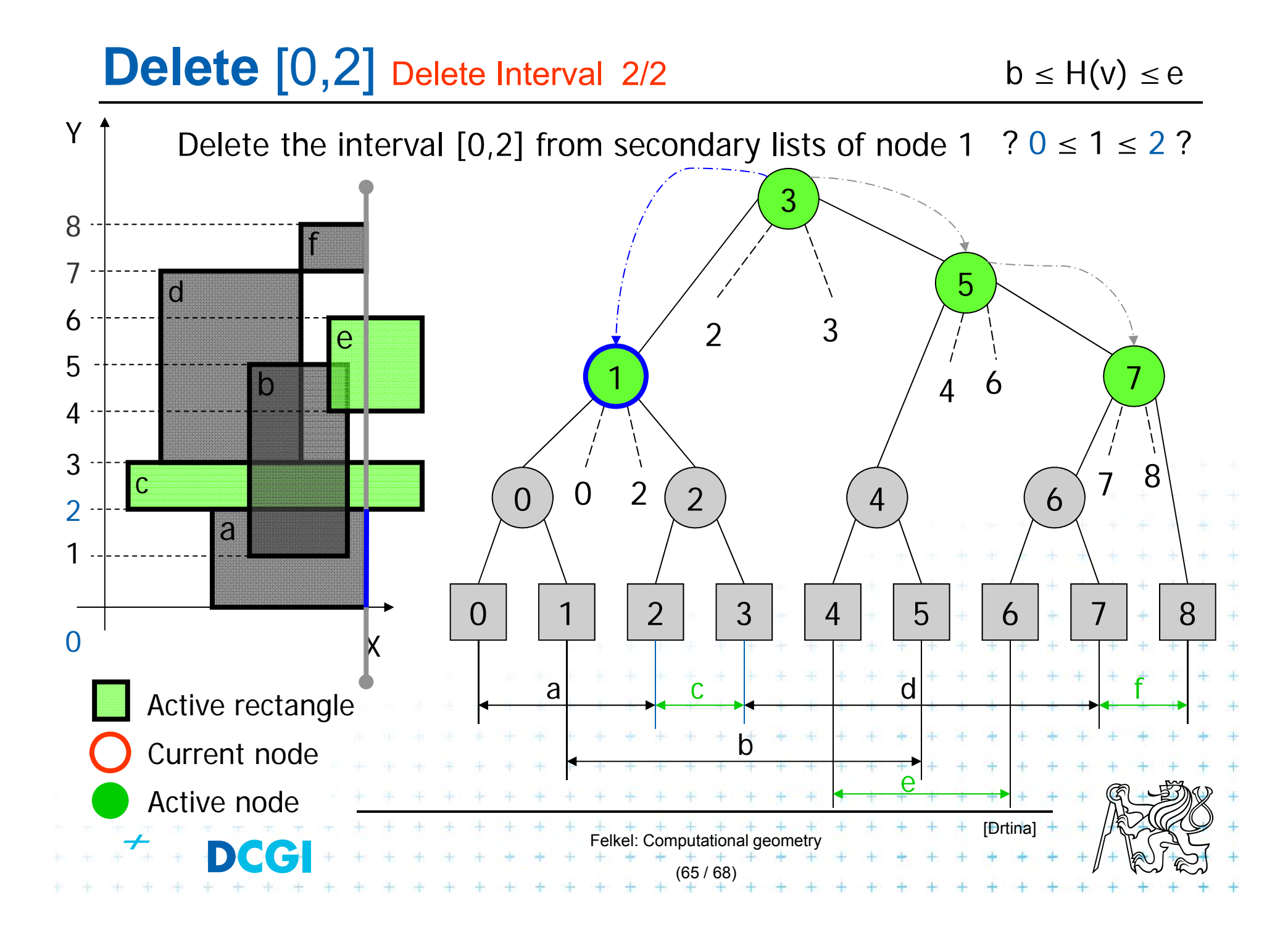

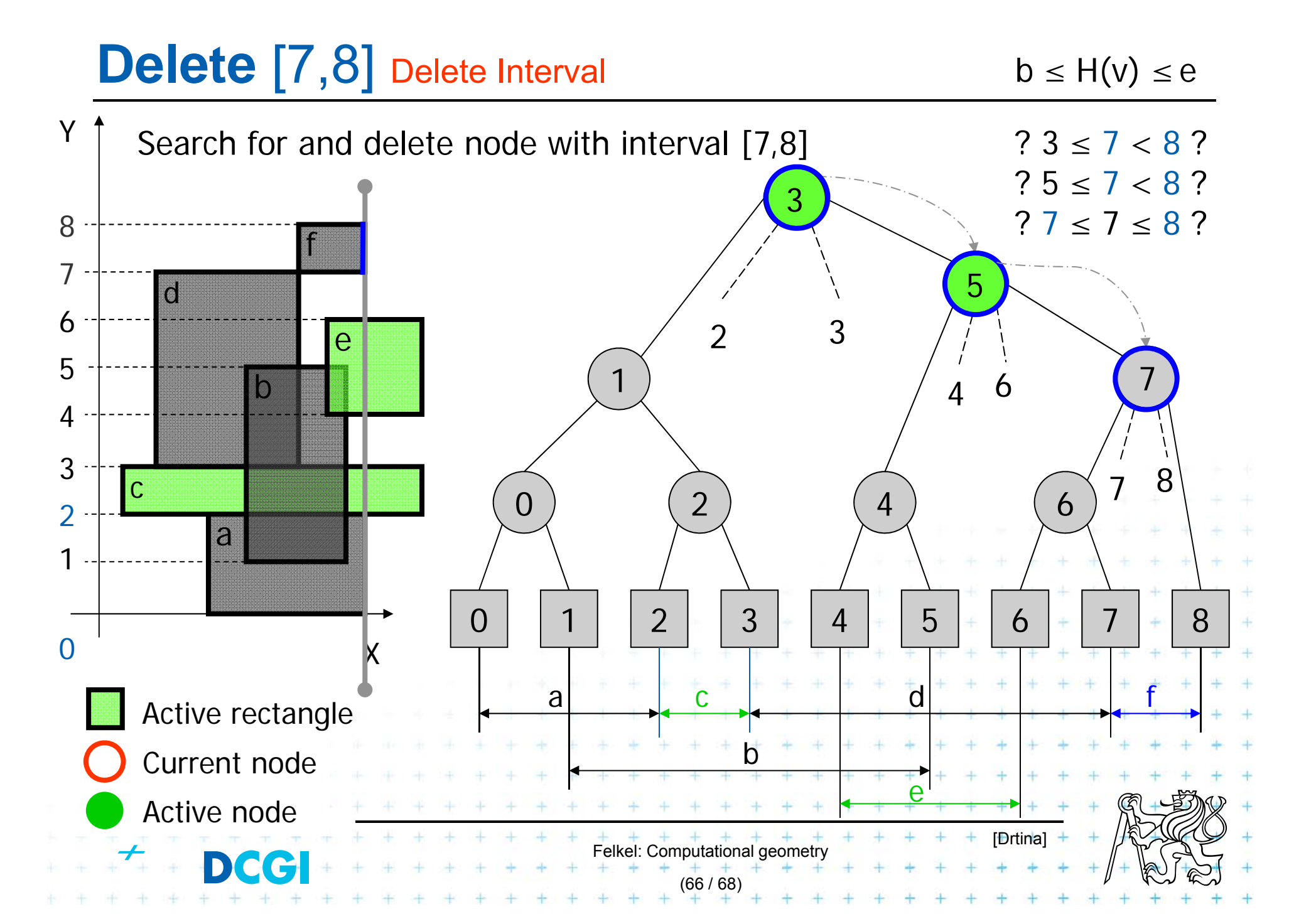

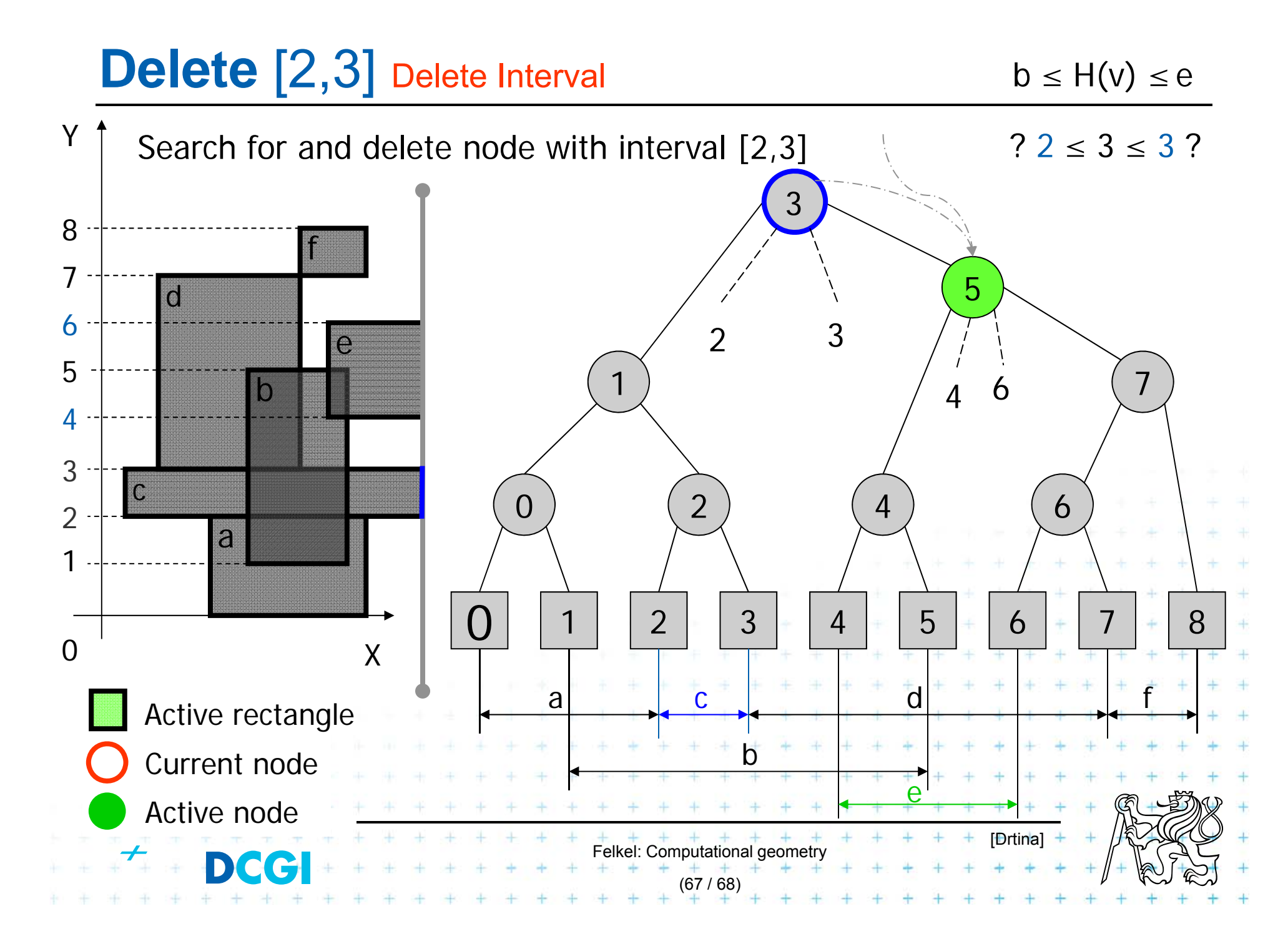

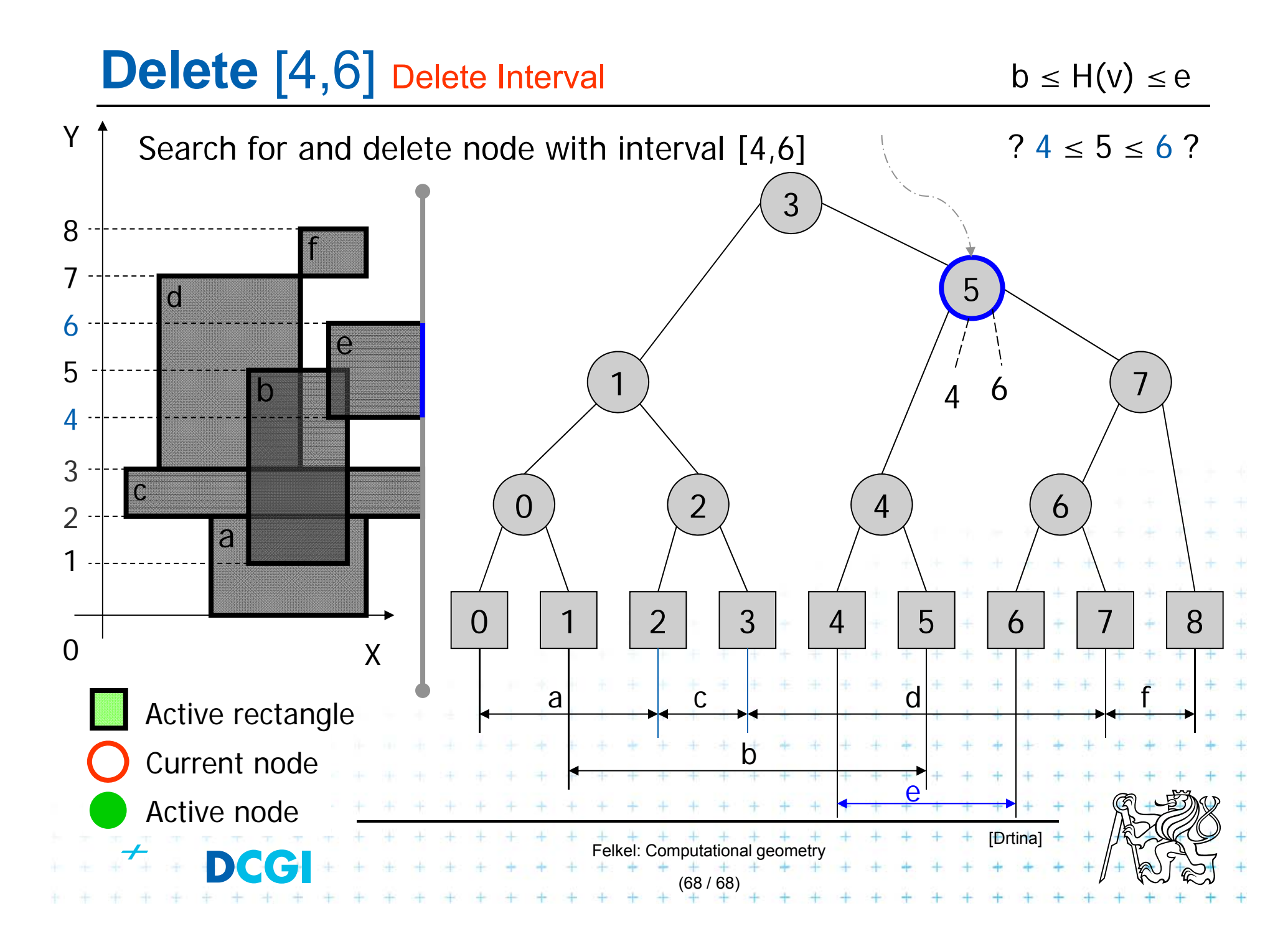

### **Complexities of rectangle intersections**

- F *<sup>n</sup>* rectangles, *<sup>s</sup>* intersected pairs found
- F O(*<sup>n</sup>* log *n*) preprocessing time to separately sort
	- x-coordinates of the rectangles for the plane sweep
	- –– the y-coordinates for initializing the interval tree.
- The plane sweep itself takes O(*n* log *n* + *s*) time, so the overall time is O(*<sup>n</sup>* log *<sup>n</sup>* <sup>+</sup>*s*)
- П O(*n*) space
- × This time is optimal for a decision-tree algorithm (i.e., one that only makes comparisons between rectangle coordinates).

Felkel: Computational geometry

(69 / 68)

### **References**

- **[Berg] Mark de Berg, Otfried Cheong, Marc van Kreveld, Mark Overmars: Computational Geometry: Algorithms and Applications, Springer-Verlag, 3rd rev. ed. 2008. 386 pages, 370 fig. ISBN: 978-3-540- 77973-5, Chapters 3 and 9, http://www.cs.uu.nl/geobook/**
- **[Mount] David Mount, - CMSC 754: Computational Geometry, Lecture Notes for Spring 2007, University of Maryland, Lectures 7,22, 13,14, and 30.**

**http://www.cs.umd.edu/class/spring2007/cmsc754/lectures.shtml**

- **[Rourke] Joseph O´Rourke: .: Computational Geometry in C, Cambridge University Press, 1993, ISBN 0-521- 44592-2 http://maven.smith.edu/~orourke/books/compgeom.html**
- **[Drtina] Tomáš Drtina: Intersection of rectangles. Semestral Assignment. Computational Geometry course, FEL CTU Prague, 2006**
- **[Kukral] Petr Kukrál: Intersection of rectangles. Semestral Assignment. Computational Geometry course, FEL CTU Prague, 2006**

**[Vigneron] Segment trees and interval trees, presentation, INRA, France,**  http://w3.jouy.jnra.fr/unites/miaj/public/vigneron/cs4235/slides.ht

Felkel: Computational geometry

(70 / 70)

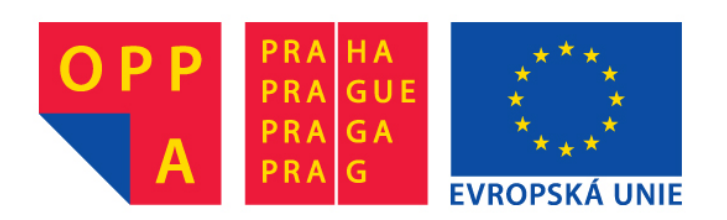

### **OI-OPPA. European Social Fund Prague & EU: We invest in your future.**